UNIJUÍ – Universidade Regional do Noroeste do Estado do Rio Grande do Sul DETEC – Departamento de Tecnologia Curso de Engenharia Civil

# POSSIBILIDADES E LIMITES DO SOFTWARE ALTOQI EBERICK COMO FERRAMENTA DE APOIO PARA O ENSINO DAS DISCIPLINAS DE ESTRUTURAS DO CURSO DE ENGENHARIA CIVIL DA UNIJUÍ

Matias Sausen Feil

# PROFESSOR ORIENTADOR Luís Eduardo Modler

Ijuí, dezembro de 2002

UNIJUÍ – Universidade Regional do Noroeste do Estado do Rio Grande do Sul DETEC – Departamento de Tecnologia Curso de Engenharia Civil

# POSSIBILIDADES E LIMITES DO SOFTWARE ALTOQI EBERICK COMO FERRAMENTA DE APOIO PARA O ENSINO DAS DISCIPLINAS DE ESTRUTURAS DO CURSO DE ENGENHARIA CIVIL DA UNIJUÍ

## MATIAS SAUSEN FEIL

Trabalho de conclusão de curso apresentado ao curso de graduação em engenharia civil da UNIJUI – Universidade Regional do Noroeste do Estado do Rio Grande Do sul como requisito parcial para a obtenção do título de engenheiro Civil

Ijuí, Rio Grande do Sul, Brasil

# **SUMÁRIO**

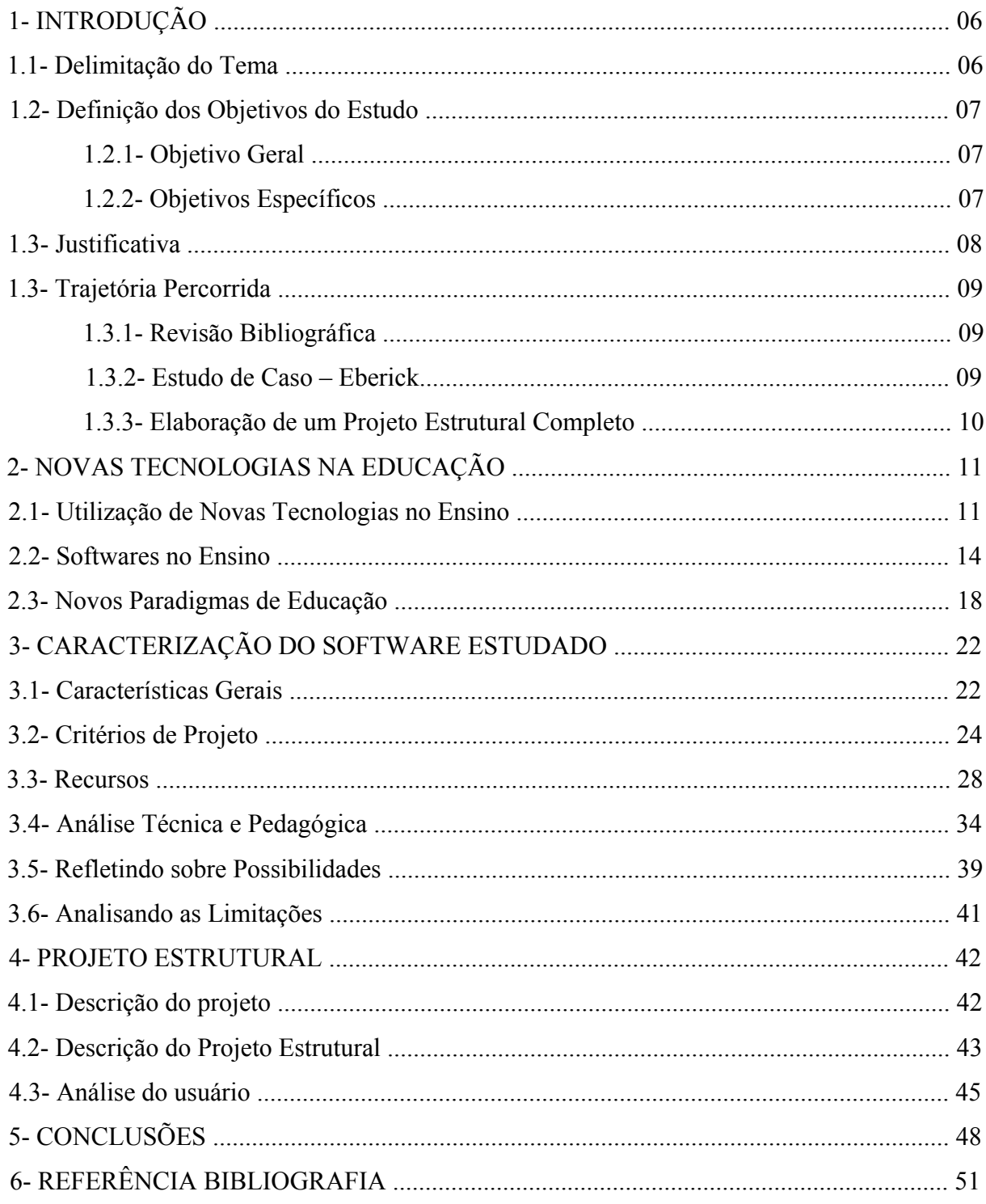

## **LISTA DE FIGURAS**

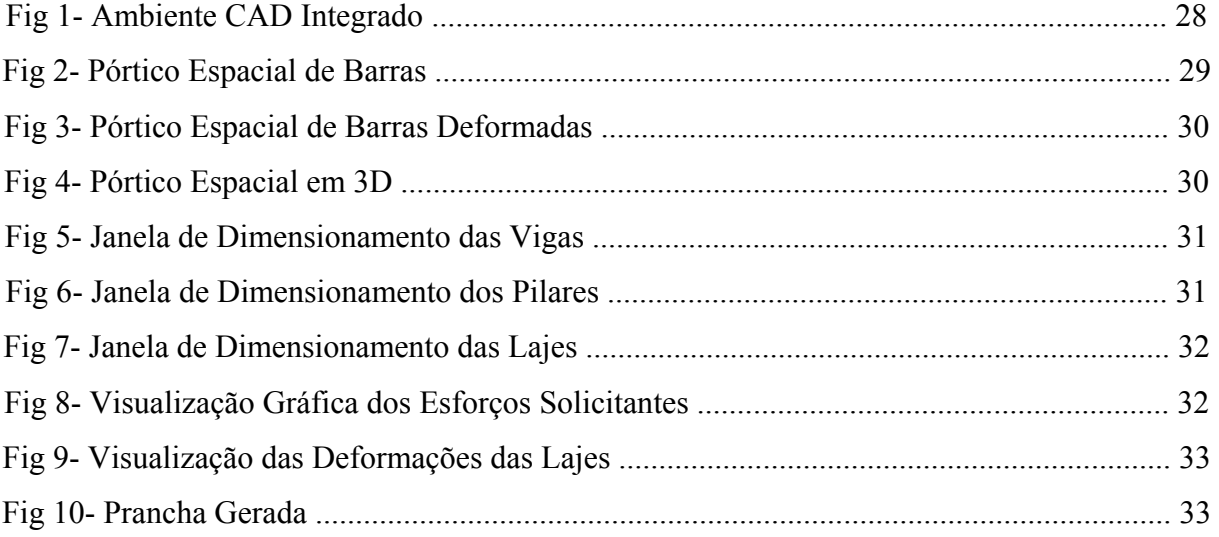

## **ÍNDICE DE ANEXOS**

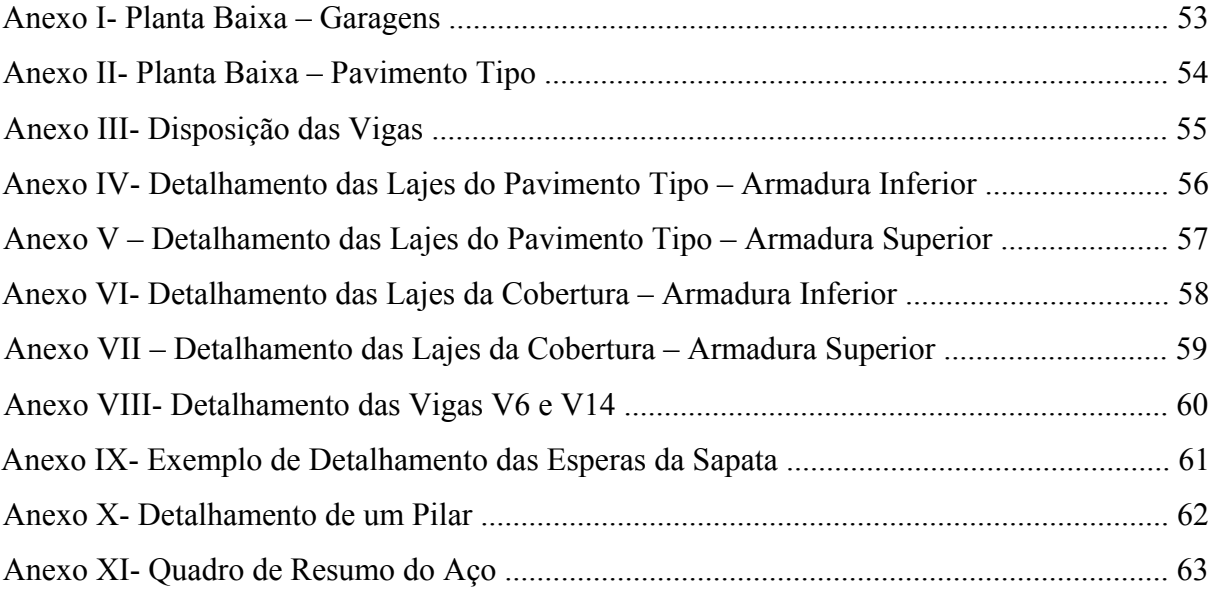

## **1- INTRODUÇÃO**

#### **1.1- Delimitação do tema:**

Os avanços tecnológicos vêm modificando a sociedade atual, com reflexos na maneira das pessoas agirem e se relacionarem. Tais avanços exigem do sistema educacional uma atualização, no sentido de procurar incorporar as novas tecnologias em seus currículos de modo a melhor preparar seus alunos para enfrentar as exigências dos novos tempos.

Neste contexto, as Universidades desenvolvem esforços procurando assimilar estas tecnologias inserindo-as no meio acadêmico, visando a qualificação do ensino. Entretanto a simples e desarticulada presença da tecnologia no ensino não representa necessariamente qualidade, ela deve estar apoiada por uma sólida metodologia de ensino, elaborada a partir de um criterioso estudo que possibilite apropriar-se criticamente destas tecnologias, para utilizálas efetivamente no desenvolvimento da aprendizagem de forma consciente e crítica.

O curso de Engenharia Civil da Universidade Regional do Noroeste do Estado do Rio Grande do Sul -UNIJUI- vem desenvolvendo pesquisas neste sentido procurando estudar *softwares* comerciais e gratuitos, visando utilizá-los como complemento do ensino das disciplinas das áreas de estruturas e pavimentação, de modo a qualificar o ensino e familiarizar os alunos com as novas tecnologias.

O trabalho de conclusão de curso (TCC), que ora se apresenta, está adscrito ao projeto de pesquisa acima referido, no qual se propõe estudar as possibilidades e limitações da utilização do *software* AltoQiEberick como ferramenta de apoio ao ensino das disciplinas de concreto armado. Com isto Objetiva-se fornecer dados que permitam avaliar a viabilidade da utilização do software no desenvolvimento dos conceitos ensinados nestas disciplinas, e em caso afirmativo auxiliar na elaboração de uma metodologia de ensino e de um manual de utilização para os alunos.

O Eberick constitui-se de um *software* comercial desenvolvido pela AltoQi Tecnologia em Informática Ltda para auxiliar na elaboração de projetos estruturais em concreto armado,

dimensionando blocos para estacas, sapatas, pilares, vigas e lajes e tem a sua utilização crescendo entre os profissionais da área, principalmente na região sul do Brasil.

Conforme Lucena (1999) para um *software* ser utilizado com fins educacionais antes de tudo é necessário avaliar a qualidade, a interface e a pertinência pedagógica do programa no sentido de atender aos objetivos propostos pelo curso. É exatamente nesta perspectiva que este trabalho se desenvolve: "avaliar as possibilidades da utilização do software AltoQiEberick como ferramenta de apoio ao ensino das disciplinas de Concreto Armado do curso de Engenharia Civil da Unijuí".

Para isto, o trabalho é organizado, primeiramente por uma revisão bibliográfica sobre o assunto, abordando a questão da utilização das novas tecnologias no ensino. Em seguida apresenta uma avaliação sobre o Eberick visando sua utilização didática, para, em um terceiro momento, apresentar as perspectivas do autor, como um aluno usuário, sobre as características do programa e as contribuições que o mesmo poderá proporcionar ao ensino de dimensionamento de estruturas em concreto armado quando utilizado por um aluno do curso de engenharia civil.

### **1.2- Definição dos Objetivos do Estudo:**

## **1.2.1- Objetivo Geral**:

Avaliar as possibilidades da utilização do software AltoQiEberick como ferramenta de apoio ao ensino das disciplinas de Concreto Armado do curso de Engenharia Civil da Unijuí.

## **1.2.2- Objetivos Específicos**:

- Realizar um estudo sobre o funcionamento, características e limitações gerais do software com relação à:
	- Interface com o usuário;
	- Facilidade de uso;
	- Linguagem utilizada;
	- Acessibilidade do Manual;
- Avaliar as necessidades do usuário iniciante com relação aos conhecimentos adquiridos nas disciplinas da área de estruturas;
- Elaborar um projeto completo utilizando o software;

### **1.3- Justificativa:**

A área de Engenharia Civil vem passando por um período de grande desenvolvimento tecnológico, principalmente no que diz respeito a *softwares*, com o surgimento de uma grande variedade de programas que praticamente automatizam o processo de cálculo, desenho, planejamento, entre outros, com grande precisão e rapidez, apresentando ainda detalhamentos completos dos resultados obtidos. Tais programas já possuem utilização difundida em grande parte das empresas de engenharia civil, e o seu domínio, por parte dos profissionais, torna-se cada vez mais importante.

As universidades, como formadoras dos profissionais, devem estar atentas a estes avanços tecnológicos a fim de melhor preparar seus alunos para as exigências do mercado. Entretanto é necessário lembrar que a forma da universidade incorporar estes avanços deve ser cuidadosamente estudada a fim de não causar prejuízos à formação do aluno e sim ajudálo na construção do conhecimento.

O AltoQiEberick é um *software* comercial utilizado para cálculo de estruturas em concreto armado e o seu domínio, pelos projetistas, vêm se tornando de grande importância diante de um mercado cada vez mais competitivo e seletivo, entretanto a sua utilização didática como ferramenta de apoio ao ensino das disciplinas da área de estruturas nas universidades ainda é tímida e vêm sofrendo diversas restrições, em parte, devido aos poucos estudos quanto ao impacto que a utilização de um *software* traz à formação do aluno.

Sendo assim torna-se necessário a realização de pesquisas nesta área com o objetivo de conhecer o *software* para, com maior embasamento, avaliar o impacto que a sua utilização traz ao ensino das disciplinas da área de estruturas além de definir a melhor forma de utilizálo na construção do conhecimento, podendo assim, aliar as exigências do mercado à uma formação do aluno consciente e crítica.

#### **1.4- Trajetória Percorrida:**

#### **1.4.1- Revisão Bibliográfica:**

Antes de qualquer posicionamento frente ao programa entendeu-se como pertinente fazer uma revisão bibliográfica no sentido de colher embasamento teórico que viesse balizar o desenvolvimento do trabalho. Para tanto, buscou-se subsídios em materiais que debatiam a utilização de *softwares* no auxílio à formação do conhecimento do aluno, desde artigos produzidos por outras universidades que tratam especificamente do caso de engenharia civil, até livros que trabalham a questão de metodologia de ensino e didática ligados à área de pedagogia. Além disto procurou-se referenciais teóricos em livros que abordam o dimensionamento de estruturas em concreto armado bem como assuntos específicos acerca da estrutura e características de programas computacionais como o que está sendo estudado.

#### **1.4.2- Estudo de Caso:**

Após o estudo bibliográfico e levantamento de novas questões desenvolveu-se um estudo sobre o *software* Alto Qieberick na perspectiva de investigar questões de relevância para o projeto tais como dados de entrada (*input*), interface com o usuário, respostas (*output*), potencialidades do *software* para fins profissionais e didáticos, além de avaliações do desempenho do programa frente a métodos conhecidos de análise. Este último assunto tem uma grande relevância didática para o trabalho, pois possibilita comparar os métodos tradicionais com as respostas do *software*, avaliando, a partir da ordem de grandeza, as possíveis diferenças encontradas, bem como a segurança existente na utilização de programas computacionais na análise e dimensionamento de estruturas.

Na perspectiva de balizar a análise das possibilidades e limitações do Eberick como ferramenta didática, utilizou-se de um *check list*, de autoria de Nietzel (2000), que tem como objetivo direcionar discussões em torno da questão de avaliação de *softwares* educacionais.

#### **1.4.3- Elaboração de um Projeto Estrutural Completo:**

Uma vez feita a revisão bibliográfica, um estudo de caso e uma reflexão sobre as questões levantadas por Neitzel (2000), elaborou-se um projeto estrutural completo com o objetivo de avaliar o desempenho do *software* frente a uma situação prática, possibilitando um contato mais próximo com todos os recursos disponíveis e com as contribuições que o mesmo pode proporcionar a um aluno de Engenharia Civil. Tal projeto, além de contribuir para a formação do autor como engenheiro, possibilitou uma análise pessoal, como aluno e usuário, do desempenho do programa, tanto para o uso profissional, como para o uso acadêmico.

### **2- NOVAS TECNOLOGIAS NA EDUCAÇÃO**

#### **2.1- Utilização das novas tecnologias no ensino**

Os avanços tecnológicos pelos quais o mundo vem passando, com reflexos significativos no comportamento e nos valores da sociedade, segundo Levy (1999), criaram um novo paradigma na educação no sentido de assimilar tais avanços na formação dos indivíduos de forma a prepará-los para esta nova realidade. Neste contexto se discutem as melhores maneiras de inserir as novas tecnologias no ensino de maneira eficaz, sem trazer prejuízos a formação do aluno.

Nesta nova realidade a utilização das tecnologias no ensino vem se tornando uma constante preocupação das universidades na busca de qualificar a educação, entretanto é necessário lembrar que a sua simples presença isolada e desarticulada não representa necessariamente qualidade. Falar em tecnologia educacional, conforme Neitzel (2000), significa primeiramente falar em um projeto que ofereça suportes teóricos didáticos e pedagógicos a essas tecnologias. É necessária a elaboração de uma metodologia de ensino consistente e bem fundamentada que direcione o uso desta tecnologia no sentido de atingir seus objetivos, ou seja, a construção do conhecimento.

A evolução tecnológica traz consigo novas possibilidades à educação, na medida em que viabiliza diversos tipos de recursos e instrumentos facilitadores do conhecimento que podem ser utilizados como auxiliares na construção da aprendizagem. Tais possibilidades, no entanto, segundo Mercado (1999), exigem uma nova postura tanto dos educadores como do aluno no processo de aprendizagem, reformulando os conceitos de ensinar e aprender.

Para Mercado (1999) as novas tecnologias, por permitirem uma maior interação do aluno com o objeto de conhecimento, podem, desde que baseadas em uma boa proposta metodológica, tornarem-se mediadoras do processo de aprendizagem, possibilitando ao aluno construir o seu próprio conhecimento. Neste processo o aluno passa a desempenhar um papel ativo, tirando do educador a figura de única fonte de conhecimento. Esse passa a ter a função de integrar, através de um ambiente de ensino-aprendizagem propício, as tecnologias com situações que permitam ao aluno aprender conforme os objetivos educacionais desejados.

Esta integração, segundo Lucena (1999), passa primeiramente por uma reflexão completa acerca dos objetivos a serem alcançados, das técnicas a serem desenvolvidas e dos conteúdos a serem abrangidos com o uso dos recursos tecnológicos, bem como dos prérequisitos necessários à sua utilização. Além disto é necessário que os professores se apropriem de forma crítica destas tecnologias, definindo possibilidades e limitações do seu uso visando à construção do conhecimento.

Para a utilização de recursos tecnológicos no ensino, conforme Valente (1997 apud Nietzel, 1999) é necessário ter clara a abordagem educacional que será utilizada, definindo o papel destes dentro da sala de aula. Desta forma a aprendizagem pode ser encarada a partir de duas visões educacionais: a promoção do ensino ou a construção do conhecimento.

Na primeira abordagem os recursos tecnológicos passam a desempenhar papel semelhante ao do professor como transmissor de conhecimento, sendo utilizado como um instrumento de auxílio à instrução. Ao aluno cabe memorizar e desenvolver o conteúdo preparado e transmitido pelo professor com ajuda dos recursos tecnológicos. Neste processo de aprendizagem o aluno é parte passiva, apenas assimila um conhecimento já pronto e a figura do professor tem sua importância reduzida, uma vez que divide a sua função com o computador. Tal abordagem não estimula a formação de um indivíduo crítico e reflexivo e tende a ser repensada na medida em que não responde as exigências da sociedade moderna (Valente apud Nietzel, 1999).

Já na segunda abordagem o conhecimento não é transmissível e sim construído pelo aluno através de uma interação do indivíduo com os recursos tecnológicos mediados pelo professor. A aprendizagem se dá a partir da experimentação dos recursos tecnológicos por parte do aluno realizando atividades reflexivas dentro de um ambiente propício para o desenvolvimento do conhecimento criado pelo professor. Nesse processo o professor deixa de

ser a fonte única do conhecimento passando a ser um mediador e estimulador da aprendizagem, e o aluno por sua vez passa a desempenhar função ativa, sendo responsável pela formação do seu conhecimento. Esse contexto, segundo Mercado (1999), requer um aluno mais preocupado com processo do que com o produto, preparado para tomar decisões e escolher seu caminho de aprendizagem.

Nesta linha de pensamento os projetos pedagógicos e metodológicos passam a desempenhar papel fundamental no processo de aprendizagem e o papel do professor é valorizado, ganhando um novo sentido.

A sociedade moderna exige um indivíduo crítico e reflexivo, capaz de aprender a aprender, isto é, segundo Coll, "ser capaz de realizar aprendizagens significativas por si mesmo em uma ampla gama de situações e circunstâncias" (1997, apud Mercado, 1999, p.49), tais características devem ser estimuladas em todo o processo de formação deste indivíduo. As novas tecnologias, por permitirem uma ampla interatividade sujeito-objeto podem se transformar, desde que inseridas em um ambiente metodológico eficiente, em uma ferramenta bastante útil no sentido de atingir este intuito.

A atual dinamicidade dos processos de construção do conhecimento e a evolução acelerada da ciência e da tecnologia, segundo Moraes (2001), vêm exigindo, não apenas novos espaços do conhecimento, mas também novas metodologias que reconheçam o aluno como elemento ativo do processo de aprendizado e que vejam o conhecimento como algo que deva ser construído e não simplesmente repassado. Neste contexto torna-se necessário uma ruptura com os métodos instrucionistas, objetivando um aluno capaz de aprender a aprender de forma crítica, reflexiva e criativa.

A simples incorporação das novas tecnologias no ensino não significa modernidade, muito pelo contrário, dependendo da forma como for utilizada pode reafirmar velhas práticas pedagógicas que vêm se mostrando ultrapassadas frente à nova dinâmica exigida pela sociedade atual, além de aumentar a dependência em relação à tecnologia. "a utilização dos novos recursos devem ser antes de uma intervenção tecnológica um processo de construção institucional e pessoal" (Mercado, 1999, p.34).

Perrenoud (2000 p.45) defende que "formar para as novas tecnologias é formar o julgamento, o senso crítico, o pensamento hipotético e dedutivo, as faculdades de observação e de pesquisa, a imaginação e a capacidade de memorizar e classificar" os dados que se tiver acesso, e isto só é possível através de uma visão construtivista do ensino. Sendo assim, segundo Moraes (2001), mais do que uma preferência ou afinidade intelectual com esta ou aquela teoria a opção por uma pedagogia menos instrucionista é uma condição de sobrevivência humana frente aos desafios postos pela nova realidade.

#### **2.2** *Software* **no ensino:**

O avanço tecnológico na área de informática vem colocando a disposição do mercado uma gama de *softwares* elaborados para os mais variados fins. Estes *softwares*, através de seus recursos, criaram novas possibilidades de ensino, e começam a ser utilizados como ferramentas didáticas na educação. As universidades, segundo Mercado (1999), cada vez mais, procuram inserir programas computacionais em seus currículos buscando qualificar o seu ensino, entretanto esta é uma questão bastante delicada e merece, antes de qualquer coisa, muito estudo. A escolha de um *software* deve ser criteriosa e sempre embasada nos objetivos propostos pelo curso.

A sociedade atual, conforme Mercado (1999), exige de um profissional, consciência crítica, criatividade e reflexão, isto é, um profissional capaz de construir novos conhecimentos e se adaptar frente as mais diversas situações de forma a se manter em constante atualização. Os *softwares* vêm se mostrando ferramentas eficientes no desenvolver destas habilidades.

 Os *softwares*, de um modo geral, permitem realizar seqüências de aprendizagem nos quais se corrigem os erros e reconhece- se resultados, antes inesperados, permitindo ao aluno com base nestas experiências construir seus valores e fixar os conceitos de uma forma autônoma. Desta forma pode-se desenvolver aprendizados significativos mesmo sem a presença do professor, resultando em uma maior liberdade ao aluno.

Estas características, conforme autores como Mercado (1999), Moraes (2001), Levy (1999) e Perrenoud (2000), favorecem a visão construtivista da aprendizagem, pois permitem atividades reflexivas quando inseridas dentro de um ambiente pedagógico eficiente formado

por atividades instigadoras do conhecimento, tornando-se mediadora por facilitar a construção da aprendizagem.

Para Valente (1997, apud Nietzel, 1999) a utilização de um *software* para fins educacionais não pode ser feita sem considerar o seu contexto pedagógico de uso. Um *software* só pode ser tido como bom ou ruim dependendo do contexto e do modo como ele será utilizado. Portanto, para ser capaz de qualificar um programa computacional é necessário ter muito clara a abordagem educacional a partir da qual ele será utilizado e qual o papel o *software* neste contexto.

Conforme Lucena (1999, p.14), *software* educacional "é todo aquele que possa ser usado para algum objetivo educacional, pedagogicamente defensável por professores e alunos, qualquer que seja a natureza e a finalidade para a qual tenha sido criado. Entretanto para que seja utilizado com finalidade educacional, qualidade, interface e pertinência devem ser avaliados". Para Pravia (2000) um *software* educativo é aquele que viabiliza o processo de ensino-aprendizagem, construindo o conhecimento de forma consciente e crítica.

Partindo destas duas definições a questão da utilização do *software* parte de três tópicos principais. O primeiro é a definição dos objetivos a serem alcançados com a utilização do programa, isto é, quais os conceitos a serem abrangidos e quais habilidades serão desenvolvidas. Definido isto se realiza uma análise das características e possibilidades do *software*, verificando se ele realmente possui as condições necessárias para atender os objetivos propostos. Com base nos objetivos definidos e nas características do *software* se parte para a elaboração de uma metodologia de ensino eficiente que valorize as suas vantagens e minimize os seus defeitos, uma vez que, segundo Valente (1997, apud Nietzel, 1999), um *software* só pode ser tido como bom ou ruim dependendo do contexto e do modo como ele será utilizado, ou seja, muito do sucesso ou do fracasso desta investida depende do ambiente pedagógico no qual o ele está inserido.

Tais tópicos constituem a etapa de planejamento para uma inovação curricular que segundo Garcia (apud Mercado, 1999) deve ser seguida pelas fases de difusão, adaptação, implementação, e institucionalização.

Na etapa de difusão é colocado em prática, em caráter experimental, o que foi planejado e através de instrumentos de avaliação analisa-se a resposta dos alunos frente à nova metodologia, verificando possíveis problemas. Na fase seguinte procura-se solucionar tais problemas adaptando a metodologia às circunstâncias identificadas para então implementá-las na prática educacional. Caso os resultados propostos inicialmente forem atingidos satisfatoriamente esta nova prática é institucionalizada e passa a fazer parte do currículo do curso.

Segundo Mercado (1999) contribuem para o insucesso a falta de identificação dos objetivos, a ênfase sobre o meio e não sobre a mensagem, a resistência a mudanças, a falta de um sistema de apoio, a falta de domínio, por parte dos professores, das novas tecnologias, os custos excessivos de softwares e computadores e por fim uma escolha equivocada do software. Todas estas causas devem ser evitadas, através de um bom planejamento, sob pena de desqualificar o ensino.

A utilização de *softwares* já é uma realidade amplamente difundida no desempenho profissional de engenharia. Tais *Softwares* procuram automatizar o processo de cálculo e detalhamento, transformando as etapas da concepção de um projeto, tornando-as mais rápidas e precisas, permitindo ao profissional, segundo Carvalho (2000), usar seu tempo principalmente na análise dos resultados e das alternativas e não na resolução propriamente dita. "Desta forma aumenta o tempo disponível para atividades mais nobres da arte de projetar, como a análise das diversas alternativas que um projeto completo oferece" (CARVALHO et all, 2000 p.2).

Para Pravia (2001), diante desta realidade o mercado de trabalho vem dando preferência à contratação de engenheiros com conhecimentos na operação de *softwares* utilizados comercialmente, caracterizando-se em uma exigência dos novos tempos.

As universidades, conforme Perrenoud (2000), como formadoras dos profissionais não devem ficar passivas diante desta realidade sob pena de desqualificação. Torna-se necessário uma reavaliação dos currículos e métodos de ensino de forma que os mesmo consigam assimilar as novas tecnologias, porém sem trazer prejuízos à formação do aluno. Neste sentido a utilização de um *software* deve ser bastante criteriosa.

A opção por utilizar um *software* comercial direcionado à educação, segundo Schon (2000), tem o objetivo de resolver duas questões com uma só medida. Espera-se familiarizar o aluno com os *softwares* mais usados comercialmente e auxiliar no desenvolvimento dos conteúdos programáticos, na construção dos conceitos e valores propostos pelo curso, capacitando-o para o mercado de trabalho.

Entretanto para atingir este objetivo o programa deve, segundo Pravia (2001), viabilizar o processo de ensino-aprendizagem, construindo o conhecimento de forma consciente e crítica sem interferir na capacidade do aluno de analisar e intervir nos processo executados.

Para Pravia (2001), esta condição é extremamente importante para o sucesso da utilização do *software* no ensino, e ao mesmo tempo de difícil concepção. Os programas comerciais normalmente não possibilitam o acesso as etapas intermediárias de cálculo apresentando apenas os resultados, impossibilitando o acompanhamento dos processos utilizados para a resolução do problema e desta forma não desenvolvendo por si só um conhecimento crítico, muito pelo contrário, pode-se criar uma alienação no processo e uma extrema dependência do *software*, com o usuário virando um mero digitador de dados, incapaz de analisar e julgar os resultados fornecidos pelo programa. Além disto com a rápida evolução tecnológica em curso o mesmo *software* que hoje é o último lançamento, em poucos anos pode cair em desuso tornando este "digitador" obsoleto.

Neste momento, segundo Mercado (1999) ganham importância as metodologias de ensino e as didáticas utilizadas pelos professores para corrigir tais problemas e direcionar o uso do *software* ao seu objetivo proposto. O *software* de forma alguma substitui a figura do professor e nem a necessidade de passar por todo o conteúdo proposto, e sim, se constituirá em uma ferramenta para desenvolver conceitos vistos em sala de aula.

 O *software* comercial possui uma característica intrínseca bastante interessante que é a capacidade de simular situações reais com grande facilidade e precisão. Tal característica, segundo Levy (2000), permite ao indivíduo amplificar sua imaginação individual e aos grupos, compartilharem, discutirem e refinarem modelos mentais comuns, pois o *software* possibilita realizar mudanças em parâmetros de um determinado modelo e visualizar instantaneamente os resultados obtidos, se tornando uma ferramenta bastante útil no desenvolver do raciocínio crítico, da imaginação e da criatividade, pois estimula que o aluno, com base nos seus conhecimentos, proponha soluções para um determinado problema e às analise de forma crítica, optando por uma delas.

Para Perrenoud (2000) o *software* automatiza as operações repetitivas diminuindo o tempo gasto com elas e por conseqüência densifica os momentos de aprendizagem, que se darão através da análise crítica e da verificação do que, como e porque estes resultados foram obtidos.

 O *software* permite exteriorizar dados possibilitando que os mesmos possam ser compartilhados. Além disto o *software* comercial permite desenvolver atividades bem práticas através de simulações de situações reais. Possibilitando visualizar modelos e comportamentos do que fisicamente seria de difícil ilustração, ajudando a compreender conceitos um tanto quanto abstratos e, segundo Mercado (1999), facilitando a passagem do analógico para o conceitual.

No entanto, para Levy, as técnicas de simulação "não substituem o raciocínio humano, mas prolongam e transformam a capacidade de imaginação e pensamento" (Levy, 2000, pg 86). Sendo assim é necessário ter claro que em engenharia os *softwares* comerciais são programas de auxílio ao projeto e exigem do profissional, além da técnica operacional, uma sólida formação conceitual para se atingir resultados satisfatórios.

#### **2.3- Novos paradigmas de educação**

"A cultura é uma atividade que produz crise. Se não fizesse isso, não seria cultura, e sim propaganda de regime" (Umberto Eco)

A rápida evolução tecnológica e principalmente o crescimento das aplicações das novas tecnologias nas mais diversas áreas da sociedade exigem da educação uma constante busca por atualização. Sendo assim as universidades vem incentivando a incorporação das novas tecnologias em seus currículos ampliando significativamente os recursos disponíveis aos educadores para facilitarem o processo de aprendizagem. No entanto conforme Moraes

(1996) a grande maioria dos cursos não vem fazendo um uso eficiente destes recursos favorecendo muito mais a concepção tradicional e empirista de ensino, que já se mostra esgotada frente às novas exigências da sociedade por formar seres incapazes de construir e reconstruir conhecimentos, em detrimento dos aspectos construtivos, reflexivos e criativos que estas ferramentas possibilitam. Mais do que a simples incorporação das novas tecnologias é necessária uma mudança de paradigma no sentido de compreender o aluno como elemento ativo do processo de aprendizagem, capaz de aprender por si só diante das mais diversas situações, colocando-o em condições de enfrentar os desafios atuais. "Trata-se de uma reforma não programática, mas paradigmática" (Morin, 2000, apud Martinazzo, 2002, p. 85).

Novos conhecimentos promovem rupturas e mudanças na cultura de uma sociedade oferecendo outras maneiras de fazer ou realizar as atividades do dia-a-dia. No caso dos avanços tecnológicos, segundo Levy (1999), além do fazer "está sendo alterada a maneira como pensamos, conhecemos e aprendemos o mundo, em função das mudanças nos hábitos" que tais avanços causam na sociedade. Segundo Maturana "mudanças no fazer, implicam em mudanças no ser, já que ambos estão acoplados" (Maturana apud Moraes, p. 13). Estas transformações do fazer e do ser, certamente, exercem influências sobre o processo da formação de qualquer profissional.

À medida que novos paradigmas surgem, novas tecnologias são criadas as quais rompem com certezas, e geram novas demandas que devem ser saciadas pelo sistema educacional no sentido de formar indivíduos capazes de atuarem nesta nova realidade.

Neste contexto, para Mercado (1999), o professor se constitui em agente das inovações e nesta perspectiva precisa estar atento às demandas da sociedade, sociedade esta que vive, atualmente um paradoxo. Se de um lado a humanidade vive um momento histórico, especial, que é o desenvolvimento das tecnologias da comunicação e da informação por outro lado demanda novos valores criados por este desenvolvimento. Neste sentido a mídia, os multimeios e os diferentes programas, conforme Moraes (2001), não podem ser vistos apenas como um instrumental didático-pedagógico, ou seja, introduzir novos recursos, ditos modernos, em velhas práticas que continuam vendo o aluno como mero receptor de um conhecimento já pronto, restringindo-o a copiar e reproduzir informações repassadas pelo professor. A simples incorporação de uma nova tecnologia não garante a inovação e o

surgimento de novo paradigma. Faz-se, hoje, necessário, antes de discutir qual a melhor técnica para ensinar, perguntar-se que profissional queremos formar? Um repassador, um reprodutor, ou um sujeito reflexivo, que tenha a autonomia da escolha e a consciência do que está fazendo?

Diante desta realidade faz-se necessário, sim, que se utilize todas as conquistas tecnológicas, mas sob outra visão da educação compreendendo o aluno como sujeito ativo do processo do conhecimento, responsável pela sua aprendizagem, explorando as características intrínsecas que estas ferramentas possuem. Marx, já defendia que o homem precisa ter tempo para pensar, criar e a máquina executar o pensado e o idealizado. No entanto para isto acontecer com eficiência torna-se necessário uma efetiva integração entre a educação e a informatização e neste sentido há ainda uma distância significativa a ser caminhada. Para Moraes (2001), da forma como vem sendo incorporada à educação a informática tende a submeter os alunos a uma dependência, uma vez que não estimula o pensamento crítico.

A finalidade da utilização de um *software* didaticamente não pode, de forma alguma, se restringir a ensinar o aluno a dominá-lo sob argumento de se estar preparando-o para o mercado de trabalho, uma vez que com a rápida evolução tecnológica o programa que hoje é o último lançamento em pouco tempo torna-se obsoleto e se o profissional formado não teve capacidade de se apropriar criticamente desta tecnologia e do conhecimento que podia ser desenvolvido por ela, tornar-se obsoleto também. O ideal é que se utilize tal ferramenta dentro de situações que instigam o raciocínio crítico do aluno, estimulando a compreensão consciente dos conceitos propostos.

O surgimento de novas mediações para o ensino, para o trabalho e para trocas sociais está apontando para a necessidade de ver a universidade de outra maneira:

- a função da Universidade é repassar, ou construir conhecimentos?
- o indivíduo que "aprendeu" a usar os diferentes programas, será um profissional mais competente, um profissional com longa vida?;
- é capaz de entender como sua vida é transformada por estes meios?.

Os diversos programas que estão surgindo, entre eles o Eberick, não podem ser ignorados no processo de formação profissional. A escola não pode ficar atrás dos multimeios, mas também não podem vir a reboque destes. Entender e usar com competência todos estes meios, compreendendo suas possibilidades e limites, para viabilizar um projeto pessoal ou coletivo de forma eficiente e eficaz, se constitui no grande desafio da educação.

Cabe à Universidade possibilitar a criação de novos modelos, que passam pela cooperação, pela supervisão mútua, pelo trabalho de equipe e pela construção de uma nova cultura profissional mais substancial. A prioridade, para sair da submissão tecnológica é, segundo Schön (2000, p34) "formar um prático reflexivo, capaz de auto-observação, autoavaliação e auto-regulação. Não na solidão, não reinventando a pólvora", mas contribuindo na construção de uma identidade profissional, tendo em vista a necessidade de situar toda e qualquer profissão na totalidade dos desafios e incertezas dos tempos atuais. Em síntese, poderíamos dizer que a universidade deve ensinar o aluno a aprender. Aprender é não prender, é ser livre para dar direção a sua ação.

#### **3- CARACTERIZAÇÃO DO SOFTWARE ESTUDADO**

#### **3.1- Características gerais:**

O Eberick é um *software* comercial desenvolvido pela AltoQi Tecnologia em Informática para auxiliar projetos estruturais de edificações em concreto armado e foi adquirido pelo curso de Engenharia Civil da Unijuí com vistas a ser utilizado como uma ferramenta de apoio didático para o ensino das disciplinas de concreto armado.

O programa aplica-se ao cálculo de edificações em concreto armado com um ou vários pavimentos, calculando lajes, vigas, pilares, blocos sobre estaca e sapatas a partir do modelo estrutural lançado graficamente em um ambiente CAD integrado ao programa.

O ambiente CAD possibilita importar plantas arquitetônicas previamente gravadas em formato DXF e utilizá-las como apoio para o lançamento da estrutura, e desta forma pode-se localizar com precisão as posições dos elementos estruturais a partir de pontos fixos da arquitetura. Para isso o ambiente possui ferramentas de captura de pontos.

O lançamento dos elementos é feito por pavimentos e para se iniciar o dimensionamento é necessário concluir toda a estrutura de baixo para cima, não se pode dimensionar o primeiro pavimento sem lançar antes as fundações, uma vez que o *software* cria um modelo de pórtico espacial reticulado com base nas informações passadas no lançamento da estrutura e para tanto é necessário que o modelo atenda as condições de estabilidade.

O cálculo é feito em três etapas. A partir da estrutura lançada o programa constrói um sistema de pórtico reticulado considerando pilares e vigas como barras ligadas por nós. Em seguida são calculados todos os painéis de lajes isoladamente e suas reações de apoio transmitidas às barras do pórtico. Com base nos carregamentos atuantes são determinados, através de uma análise elástica linear e de primeira ordem, os deslocamentos nodais, cujo conhecimento permite definir as reações e os esforços internos de cada barra do pórtico.

A determinação dos deslocamentos se dá a partir da resolução do sistema de equação dado por  $[K] * \{U\} = \{F\}$ , onde a matriz K representa os coeficientes da estrutura e é conhecida como matriz de rigidez. No vetor U estão contidos os deslocamentos nodais, que são as incógnitas do problema. Já o vetor F contém os carregamentos nodais definidos pelo lançamento da estrutura. "A equação terá dimensão igual a seis vezes o número de nós da estrutura, uma vez que para cada nó existem seis tipos de deslocamentos possíveis, três de translação e três de rotação" (Ferro, et all, 2001:03).

Determinadas as deformações e os esforços internos parte-se para o dimensionamento de cada elemento estrutural separadamente, seguindo as orientações da associação brasileira de normas técnicas para projetos de estruturas em concreto - NBR 6118.

Para as vigas os dimensionamentos das armaduras são de cisalhamento, torção e flexão simples e são feitos pelo o método dos estados limites últimos (NBR 6118 – itens 2.1.1, 3.2.2; 3.2.2.2 e 4.1). São feitos ainda verificações das tensões no concreto devido aos esforços de cisalhamento e torção (NBR 6119 – itens 4.1.3.1 e 4.1.4.1) e do estado de fissuração e abertura de fissuras nas seções do momento máximo para cada vão (NBR 6118 – itens 4.2.1 e 4.2.2). O programa ainda exibe diagramas dos esforços resultante do cálculo do pórtico e das flechas máximas em cada vão, permitindo ao usuário analisar o dimensionamento, alterando-o caso necessário.

A laje, por sua vez, pode ser calculada através de três procedimentos diferentes: pelos Métodos de Marcus, Ruptura e das Grelhas. A partir dos esforços determinados por um destes métodos são calculadas as armaduras para os momentos positivos nos vãos e negativos nos apoios pelo método dos estados limites últimos (NBR 6118 – itens 3.3.2, 3.3.2.1 e 3.3.2.10) para lajes maciças, nervuradas e pré-moldadas. Além disso, é feita a verificação da tensão de cisalhamento nos apoios de acordo com a NBR 6118, item 5.3.1.2b.

Já para os pilares são dimensionadas as armaduras de flexo-compressão, também pelo método dos estados limites últimos seguinte determinações da NBR 6118.

Os blocos são calculados pelo método das bielas, sobre 2, 3, 4, 5 e 6 estacas com carga normal, considerando de forma simples os momentos nas duas direções, não sendo calculados os casos que resultam em estacas tracionadas. O dimensionamento é feito pelo método dos estados limites últimos de acordo com a NBR 6118.

Por fim, as estacas são dimensionadas, quando submetidas à carga normal e forças horizontais aplicadas nas duas direções, pelo método dos estados limites últimos, sendo ainda verificadas quanto ao tombamento, deslizamento e arrancamento.

Em todos os dimensionamentos é possível detalhar cada elemento a partir de parâmetros pré-definidos nas configurações de projetos. Além disto o programa possui um editor de aço que possibilita alterar o detalhamento gerado pelo computador, permitindo ao usuário complementar o dimensionamento para casos não previstos pelo programa, além de personalizar os detalhamentos conforme opção pessoal.

Após executar a análise estrutural é possível visualizar o pórtico espacial reticulado construído pelo *software*, permitindo conferir visualmente se a estrutura foi lançada de forma correta, além de possibilitar acesso a diversos dados globais, como o esforço encontrado em cada barra e as deformações da estrutura. Esta última de grande valor para o projetista, uma vez que permite visualizar o comportamento espacial da estrutura frente aos carregamentos existentes.

Dimensionados todos os elementos estruturais o *software* gera as pranchas de detalhamento separadamente para cada andar e elemento, incluído o volume de concreto necessário e um quadro com o resumo do aço utilizado.

#### **3.2- Critérios de Projeto:**

O Eberick é um *software* de auxílio ao projeto estrutural e exige habilidade, experiência e competência por parte do usuário para apresentar resultados satisfatórios, não

- 29 -

podendo ser utilizado como uma solução final fechada. Todos os dados devem ser cuidadosamente analisados e complementados caso necessário. O Eberick, assim como qualquer programa, possui algumas limitações que devem ser contornadas pelo usuário:

- Pilares: Os pilares são dimensionados a esforços de flexo-compressão reta ou oblíqua. Pilares sujeitos à tração são detectados, porém o programa não os dimensiona, ficando esta tarefa a cargo do usuário. Além disto, não são considerados no dimensionamento os esforços cortantes e os momentos torsores. Esforços estes que devem ser considerados pelo projetista em separado nos casos de esforços horizontais relevantes à estrutura.

- Vigas: As vigas são dimensionadas a flexão, esforço cortante, torção, flexo-compressão reta e flexo-tração reta. Quando surgirem outros tipos de esforços relevantes à estrutura estes devem ser considerados separadamente. Com relação ao comprimento das vigas o mesmo não deve ser inferior a duas vezes a sua altura, para casos de um só vão. Já para vigas contínuas este comprimento não deve ser inferior a três vezes a sua altura, caso contrário trata-se de uma viga-parede para a qual as hipóteses de dimensionamento utilizadas pelo programa não se aplicam.

- Lajes: As lajes são dimensionadas sujeitas apenas à ações perpendiculares ao seu plano, considerando que as cargas distribuídas atuam uniformemente em toda a superfície. Nos casos de cargas lineares, como cargas de parede, as mesmas são distribuídas em toda a superfície da laje quando dimensionadas pelos métodos de Marcus e Ruptura. Pelo método das grelhas a carga proveniente das paredes é aplicada diretamente nos nós da grelha.

 $\rightarrow$  Processo de Marcus: É um processo simplificado que calcula lajes retangulares, considerando o tipo de um bordo único, adotando o vínculo predominante, ou seja, se determinada laje possui um trecho engastado e outro apoiado, considera-se o trecho maior como único. No caso de lajes aproximadamente retangulares o software realiza uma aproximação considerando-as retangulares. Já lajes não retangulares são discretizadas em forma de grelha e calculadas separadamente considerando as vigas como apoios ideais. Os momentos negativos obtidos são uniformizados seguindo os mesmos critérios utilizados no método de Marcus.

 $\rightarrow$  Método da Ruptura (método das charneiras plásticas): Este processo também calcula lajes retangulares, porém considera de forma mais exata os tipos de apoio dos bordos representando seus comprimentos reais. Além disto calcula também lajes com quatro lados, sem que estes sejam perpendiculares. Entretanto os casos que não se enquadram nestas formas não são dimensionadas e permanecem em situação de erro, as quais são alertadas pelo software.

 $\rightarrow$  Analogia da Grelha: Este é um processo mais exato que os demais e se baseia na dicretização das lajes em malhas ortogonais com espaçamento previamente configurado pelo usuário. Este método permite abranger praticamente todos os tipos de lajes, além disto as vigas não são consideradas apoios ideais e sim com a sua rigidez real. Entretanto, segundo Polillo (1973), este método não leva em conta a influência favorável dos momentos de torção que surgem no interior da laje e tendem a diminuir às solicitações à flexão.

O programa dimensiona a armadura das lajes a partir dos momentos fletores máximos calculados por um dos três métodos disponíveis e dispõe uma armadura uniforme para toda a laje. Já a armadura negativa é dimensionada a partir do momento negativo máximo em cada um dos apoios das lajes definidas no lançamento da estrutura como engastadas. O Eberick não considera momentos negativos no interior das lajes (que podem ocorrer em alguns tipos de lajes), além disto não são considerados no dimensionamento os esforços torsores, os quais, se forem relevantes, devem ser incluídos separadamente.

- Análise da estrutura: Para iniciar a análise é necessário que estrutura satisfaça as condições de equilíbrio, uma vez que o Eberick não processa estruturas hipostáticas. Estas condições devem ser garantidas pelo usuário. A análise estrutural é feita pelo método matricial da rigidez direta, onde são determinados os deslocamentos nodais, os esforços internos e as reações nos apoios. Tais resultados são verificados pelos métodos dos estados limites últimos e dos estados limites de utilização, dimensionando os elementos estruturais.

O Eberick realiza uma análise estática linear de primeira ordem, não considerando ações variáveis com o tempo, analisando apenas uma hipótese de carga, ficando restrito a casos em que a alternância de cargas variáveis possa ser considerada desprezível. Além disto

o programa considera que os materiais possuam comportamento físico-elástico linear para todos os pontos da estrutura, ou seja, considera que em nenhum ponto serão ultrapassados os limites do material para as tensões de serviço.

A análise estática linear de primeira ordem, logicamente, não considera os efeitos de segunda ordem que surgem a partir dos deslocamentos gerados pela ação dos carregamentos e que foram determinados no início da análise estrutural. Esses deslocamentos modificam a geometria inicial do modelo utilizado para o cálculo e em algumas vezes podem causar esforços relevantes e que devem ser considerados separadamente. No entanto o programa realiza uma análise de estabilidade global alertando para a ocorrência destes casos. Nestas situações para utilizar o Eberick com eficiência o usuário deve garantir maior rigidez da estrutura, restringindo, por exemplo, o deslocamento de alguns nós.

- Ações Consideradas: O *software* considera na etapa de dimensionamento as cargas fixas da estrutura, determinada automaticamente através do peso próprio de cada elemento lançado, e a sobrecarga informada pelo usuário no lançamento da estrutura conforme o tipo de atividade desenvolvida em cada peça. Além disto o programa permite incluir no dimensionamento a carga do vento, a qual pode resultar em situações não calculadas pelo programa e que devem ser analisadas separadamente pelo usuário. Como já foi dito o *software* não trabalha com cargas variáveis, não sendo indicado para projetos nos quais mais de 20 % das cargas previstas sejam variáveis.

#### **3.3- Recursos:**

O programa aplica-se ao cálculo de edificações em concreto armado com um ou vários pavimentos, calculando lajes, vigas, pilares, blocos sobre estaca e sapatas a partir do modelo estrutural lançado graficamente em um ambiente CAD integrado ao programa, conforme mostra a figura 1.

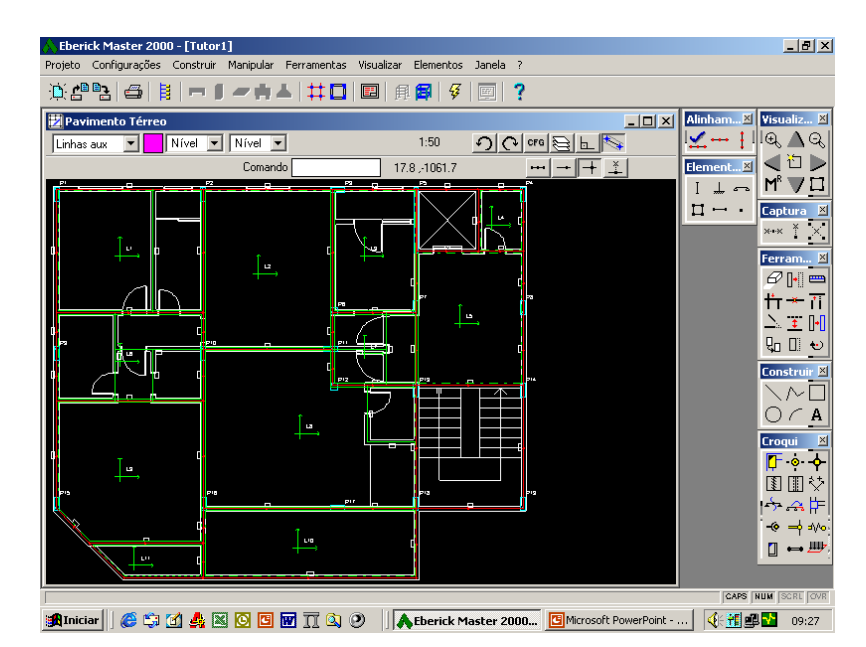

Figura 1 – Ambiente CAD Integrado

O ambiente CAD possibilita importar plantas arquitetônicas previamente gravadas em formato DXF e utilizá-las como apoio para o lançamento da estrutura, desta forma pode-se localizar com precisão as posições dos elementos estruturais a partir de pontos fixos da arquitetura. Para isso o ambiente possui ferramentas de captura de pontos.

O lançamento da estrutura é feito por pavimento, sendo assim é de fundamental importância a precisão das posições de cada elemento para que não haja desencontro ou problemas de continuidade na estrutura no momento da construção do pórtico. Para facilitar isto o Eberick possibilita copiar os dados de um pavimento para o outro com três opções: a estrutura inteira; pilares e vigas e só os pilares.

Após o lançamento gráfico da estrutura o *software* constrói, com base nas informações lançadas, um pórtico espacial reticulado a partir do qual serão definidos as deformações e os esforços internos solicitantes de cada elemento estrutural, dados que serão utilizados posteriormente para o dimensionamento das peças.

O *software* permite duas opções de visualização deste pórtico: Através de barras e em 3d. Tais opções podem ser visualizadas nas figuras 2 e 4 respectivamente.

Na primeira opção pode-se conferir visualmente se a estrutura foi lançada de forma correta, sem problemas de alinhamento e continuidade, além disto pode-se ter acesso a diversos dados globais, como os esforços encontrados em cada barra e as deformações da estrutura (figura 3). Esta última de grande valor didático, uma vez que permite visualizar o comportamento espacial da estrutura frente aos carregamentos existentes.

| Eberick Master 2000 - [Tutor1]                                            | $\Box$ ll $\times$                        |
|---------------------------------------------------------------------------|-------------------------------------------|
| Projeto Configurações Construir Manipular Ferramentas Visualizar Janela ? |                                           |
| $\boxed{m}$<br>- 7                                                        |                                           |
| Pórtico                                                                   | <b>Visualiz</b> XI<br>$-10 \times$        |
| 이어링티<br>Nivel v Nivel v<br>Forma<br>1:1<br>$\mathbf{r}$                   | $\mathbb{R} \triangle G$                  |
| $   +$ $*$<br>Comando<br>$-366.5,547.9$                                   | (ÖD                                       |
|                                                                           | M® II                                     |
|                                                                           | Captura <sup>M</sup>                      |
|                                                                           | $x \times x \times x$                     |
|                                                                           | Ferram <b>X</b>                           |
|                                                                           | $\mathcal{O}$ $\left \cdot\right $ $=$    |
|                                                                           | 青× 吾                                      |
|                                                                           | $\geq$ 1 $\mathbb{H}$<br>9α □ ↔           |
|                                                                           |                                           |
|                                                                           | Construir <sup>[8]</sup><br>$\sim$ $\Box$ |
|                                                                           | $\subset$ A                               |
|                                                                           |                                           |
|                                                                           |                                           |
|                                                                           |                                           |
|                                                                           |                                           |
|                                                                           |                                           |
|                                                                           |                                           |
|                                                                           |                                           |
|                                                                           | CAPS NUM SCRL OVR                         |
| Eberick Master 2000. <b>E</b> Microsoft PowerPoint                        | 《新闻图<br>09:54                             |

Figura 2 – Pórtico Espacial de Barras

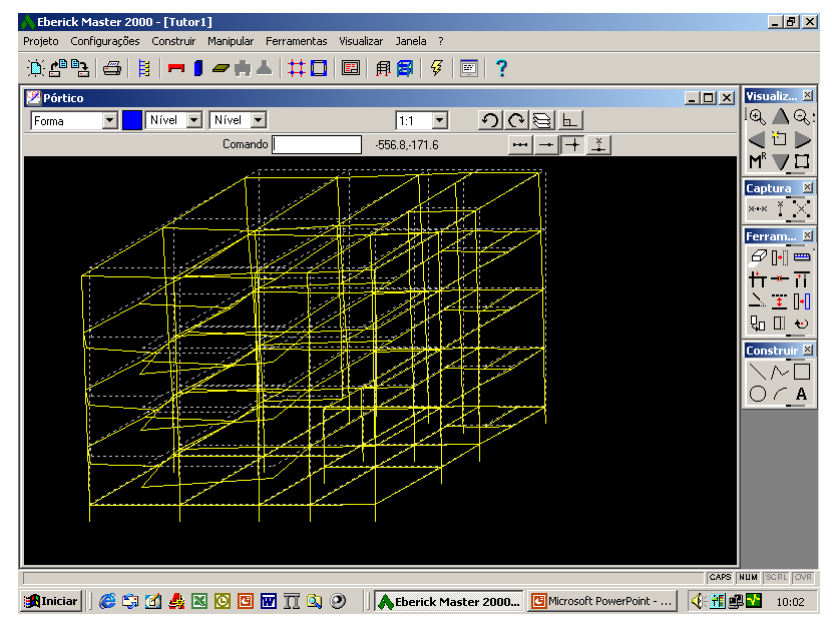

Figura 3 – Pórtico Espacial de Barras Deformado

Na segunda opção o *software* permite visualizar o pórtico espacial criado em 3D representando graficamente as dimensões lançadas para cada elemento, possibilitando analisar a estrutura como um todo. Nesta janela pode-se ainda modificar as dimensões de cada elemento em separado a partir de um duplo clique sobre o mesmo e visualizar instantaneamente o resultado na estrutura (figura 4).

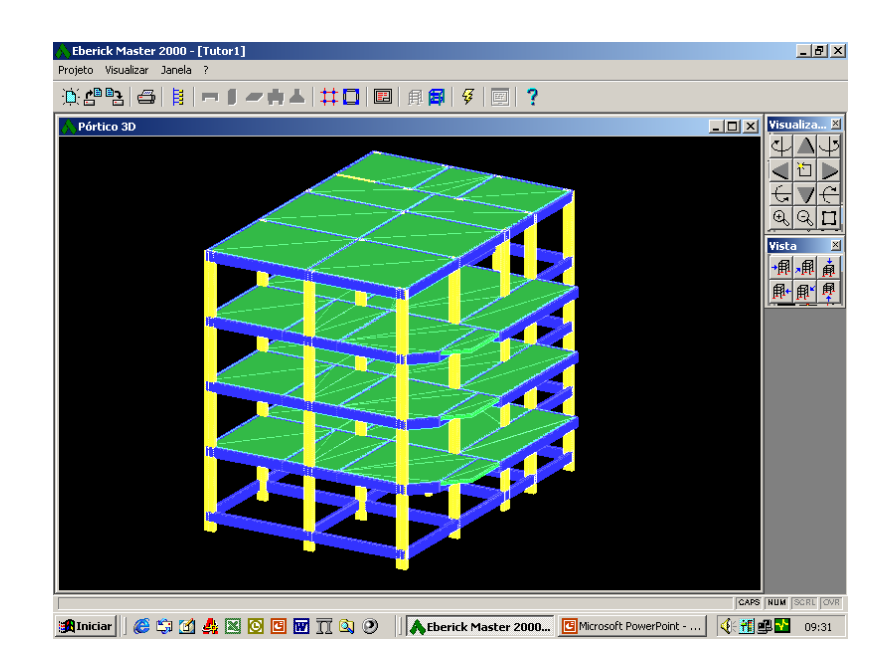

Figura 4 – Pórtico Espacial em 3D

Após a análise estrutural cada elemento é dimensionado isoladamente e por pavimento através de janelas específicas. Nestas janelas pode-se visualizar diversos dados sobre os elementos como os diagramas dos esforços internos e as deformações, apresentando ainda os valores das reações e dos esforços, o que possibilita ao usuário acompanhar o dimensionamento e modificá-lo, se necessário (figuras 5, 6 e 7).

| $\mathbf{E} \left[ \mathbf{E}^{\text{H}} \mathbf{E} \right] \mathbf{E}$<br>BΙ<br>▀▌ <i>▀</i> ▆▟▏⋕▊<br>7<br>$\blacksquare$<br>自日<br>43<br>$\boxed{\underline{\text{EFT}}}$<br>Tabela<br>Vínculo<br>Nome<br>Nome<br>Largura<br>Md<br>As neg<br>As neg<br>Carga<br>(kaf.m)<br>inferior<br>(cm)<br>superior<br>V <sub>1</sub><br>▲<br>$B$ arra<br>308.0<br>P1<br>О<br>$\blacktriangle$<br>15.00<br>$-2112.15$<br>engaste<br>V <sub>2</sub><br>Seção<br>n.<br>U<br>4 ø 8.0<br>$\overline{2}$<br>P <sub>2</sub><br>15.00<br>$-2605.97$<br>V3<br>apoio<br>3<br>$C$ No.<br>2 ø 10.0<br>$\vert$ – $\vert$<br>3<br>P3<br>40.00<br>$-2214.11$<br>V <sub>4</sub><br>apoio<br>A<br>$\blacksquare$<br>3 ø 10.0<br>P5<br>12.00<br>$-3178.61$<br>C Vão<br>V5<br>apoio<br>5<br>5<br>V13<br>12.00<br>0.00<br>V <sub>6</sub><br>livre<br>6<br>Cisalham<br>C.<br>$\overline{\phantom{a}}$<br>306.3<br>6<br>$-656.98$<br>P4<br>15.00<br>V7<br>apoio<br>C Envoltória<br>V <sub>8</sub><br>8<br>田田山中田<br>↶<br><b>Calcular todas</b><br>MOMENTOS FLETORES DE CÁLCULO (Md) VIGA: V1<br>€<br>Detalhar<br>þп.<br>$\blacklozenge$<br><b>Flechas</b><br>$\qquad \qquad \blacksquare$<br>Visão<br>ø,<br>75<br><b>C</b> Trechos<br>#<br>$\square \ast \square$<br>$\cap$ Viga<br>C Config<br>$\overline{\phantom{a}}$<br><b>CAPS NUM</b> SCRE OVR | Projeto Configurações Vigas Relatórios Janela ? |  | Eberick Master 2000 - [Tutor1] - [Vigas do Pavimento Tipo 2] |  |  |  | $\Box$ $\theta$ $\vert$ $\times$<br>$-10 \times$ |  |
|----------------------------------------------------------------------------------------------------|-------------------------------------------------|--|--------------------------------------------------------------|--|--|--|--------------------------------------------------|--|
|                                                                                                    |                                                 |  |                                                              |  |  |  |                                                  |  |
|                                                                                                    |                                                 |  |                                                              |  |  |  |                                                  |  |
|                                                                                                    |                                                 |  |                                                              |  |  |  |                                                  |  |
|                                                                                                    |                                                 |  |                                                              |  |  |  |                                                  |  |
|                                                                                                    |                                                 |  |                                                              |  |  |  |                                                  |  |
| <b>● 第 面 4 図 回 回 回 页</b> ③ ② <b>II A</b> Eberick Master 2000 <mark>回</mark> Microsoft PowerPoint -<br>《細印】                                                                                                    |                                                 |  |                                                              |  |  |  |                                                  |  |

Figura 5 – Janela para o dimensionamento das Vigas

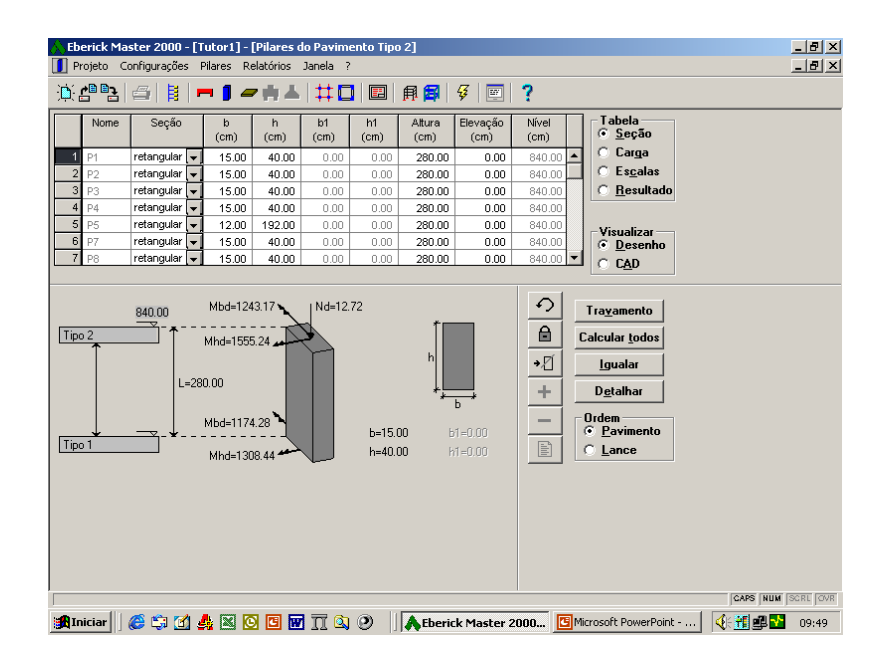

Figura 6 – Janela para o dimensionamento dos Pilares

|                   |                                                                        | Eberick Master 2000 - [Tutor1] - [Lajes do Pavimento Tipo 2]<br>Projeto Configurações |                                                   | Lajes Relatórios Janela ?          |                                  |                                 |                                      |                                 |                                                                                    | $\Box$ $\Box$ $\times$<br>$-10$ $\times$ |
|-------------------|------------------------------------------------------------------------|---------------------------------------------------------------------------------------|---------------------------------------------------|------------------------------------|----------------------------------|---------------------------------|--------------------------------------|---------------------------------|------------------------------------------------------------------------------------|------------------------------------------|
|                   | $D = 2$                                                                | 目.<br>$\equiv$                                                                        | ▀▌▋ <i>ਵ</i> ▐▏▟                                  |                                    | #0<br>圛                          | 自日                              | B<br>$\boxed{\text{Lip}}$            | 7                               |                                                                                    |                                          |
|                   | Nome                                                                   | Peso Próprio<br>(kqf/m <sup>2</sup> )                                                 | Aci <sup>Pilares</sup><br>(kgf/m <sup>2</sup> )   | Revestim.<br>(kqf/m <sup>2</sup> ) | Paredes<br>(kqf/m <sup>2</sup> ) | Outras<br>(kgf/m <sup>2</sup> ) | Carga Total<br>(kqf/m <sup>2</sup> ) | Gama E<br>(kqf/m <sup>3</sup> ) | Tabela<br>G<br>Cargas                                                              |                                          |
| И                 | L1                                                                     | 300.00                                                                                | 150.00                                            | 100.00                             | 128.47                           | 0.00                            | 678.47                               | 900.00<br>$\blacktriangle$      | Secão                                                                              |                                          |
| $\overline{a}$    | L2                                                                     | 300.00                                                                                | 150.00                                            | 100.00                             | 0.00                             | 0.00                            | 550.00                               | 900.00                          | Positivo                                                                           |                                          |
|                   | L3                                                                     | 300.00                                                                                | 150.00                                            | 100.00                             | 169.28                           | 0.00                            | 719.28                               | 900.00                          | Negativo                                                                           |                                          |
| $\overline{4}$    | L4                                                                     | 300.00                                                                                | 150.00                                            | 100.00                             | 0.00                             | 0.00                            | 550.00                               | 900.00                          | Visualizar                                                                         |                                          |
| 5                 | L5                                                                     | 300.00                                                                                | 150.00                                            | 100.00                             | 0.00                             | 0.00                            | 550.00                               | 900.00                          | <b>C</b> Desenho                                                                   |                                          |
| 6                 | L6                                                                     | 300.00                                                                                | 150.00                                            | 100.00                             | 332.51                           | 0.00                            | 882.51                               | 900.00                          | $C$ CAD                                                                            |                                          |
| $\overline{7}$    | 17                                                                     | 300.00                                                                                | 150.00                                            | 100.00                             | 106.00                           | 0.00                            | 656.00                               | 900.00                          |                                                                                    |                                          |
| ec<br>enx<br>eex  | Espessura<br>3.00<br>8.00<br>40.00<br>Peso específico do<br>enchimento | 12.00<br>cm<br>ee<br>cm<br>eny<br>cm<br>eey<br>900.00                                 | cm<br>9.00<br>8.00<br>40.00<br>kgf/m <sup>2</sup> | cm<br>cm<br>cm                     |                                  |                                 | espessura                            | $\curvearrowleft$<br>₿<br>E     | Calc. todas<br>Detalhar<br>Reações<br><b>Momentos</b><br>Grelha<br><b>Esforços</b> |                                          |
|                   |                                                                        |                                                                                       |                                                   |                                    |                                  |                                 |                                      |                                 |                                                                                    | <b>CAPS NUM SCRL OVR</b>                 |
| <b>an</b> Iniciar |                                                                        |                                                                                       | <b>@ 第百鼻图图图面页面 ②</b>                              |                                    |                                  |                                 | <b>A</b> Eberick Master 2000         |                                 | [G] Microsoft PowerPoint -                                                         | 《細印】<br>09:49                            |

Figura 7 – Janela para o Dimensionamento das Lajes

No caso das lajes calculadas pelo método das grelhas é possível visualizar graficamente, por intensidade de cores, o comportamento de cada barra discretizada para os mais diferentes tipos de esforços solicitantes, permitindo identificar os pontos mais críticos (figura 8). Para estes casos pode-se ainda visualizar a deformação de cada laje, ilustrando o comportamento desta estrutura frente aos esforços de carregamento (figura 9).

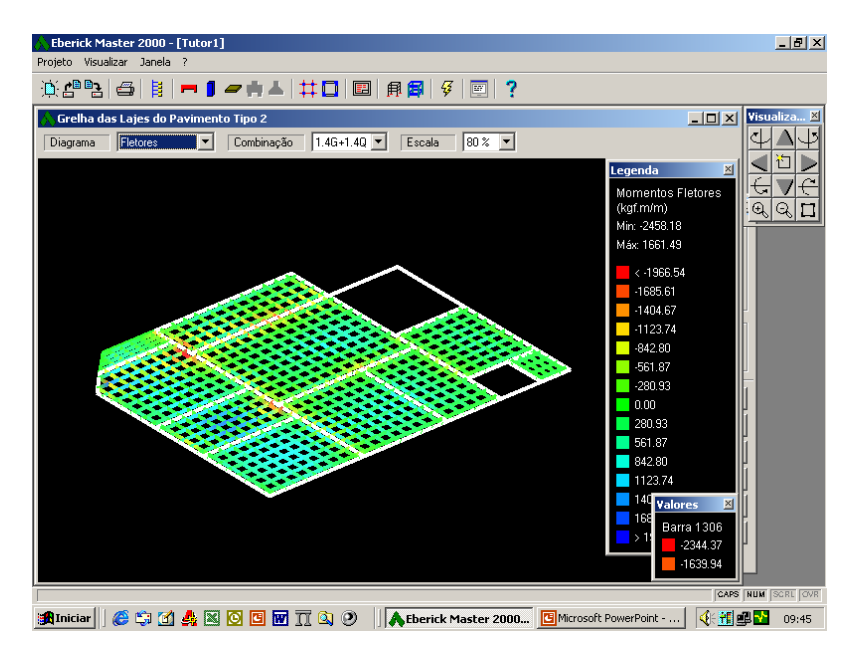

Figura 8 – Visualização Gráfica dos Esforços solicitantes

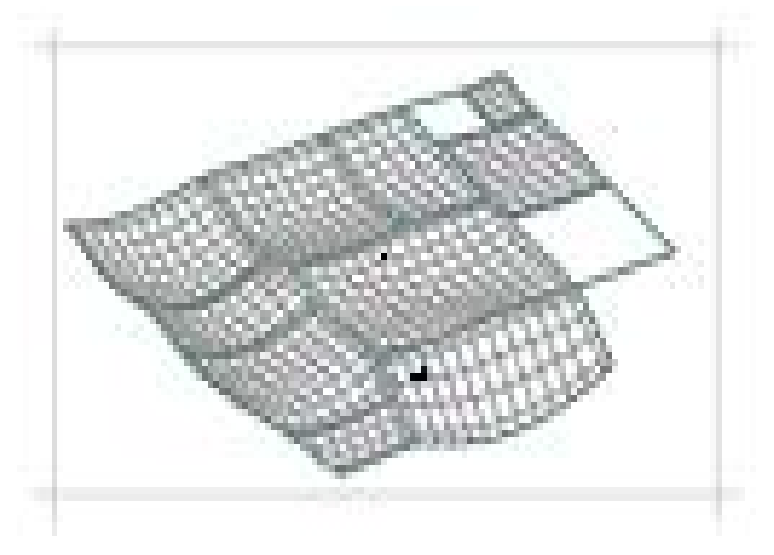

Figura 9 – Visualização das Deformações das Lajes

Após o dimensionamento de cada elemento o *software* gera pranchas no formato DXF (que podem ser configuradas pelo usuário) o detalhamento conforme a NBR 6118. Além disto, o *software*, automaticamente, apresenta um quadro de resumo do aço utilizado, representando conforme as configurações definidas pelo usuário no início do projeto (figura 10).

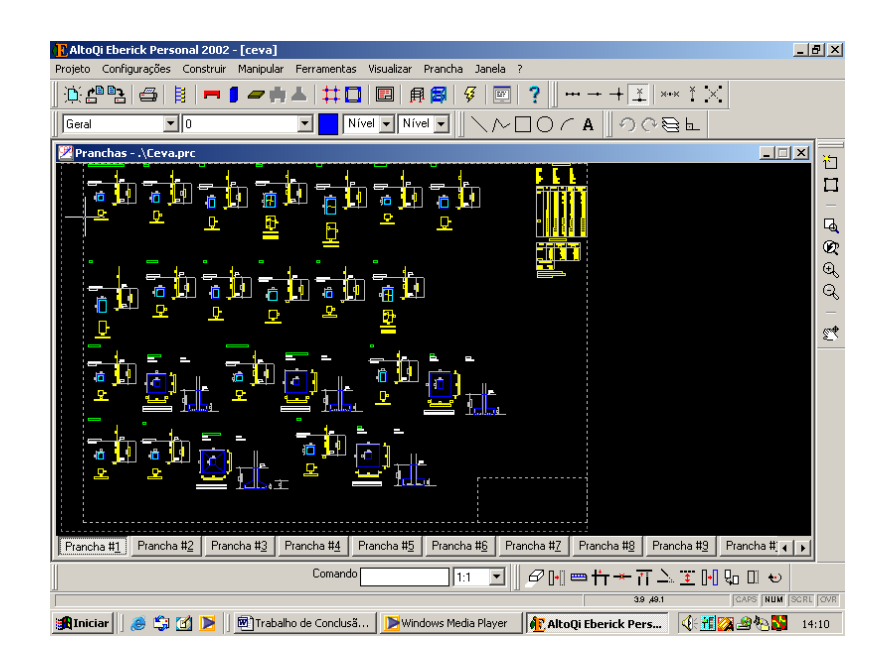

Figura 10 – Prancha Gerada

#### **3.4- Análise Técnica e Pedagógica**

Para balizar o estudo das características, possibilidades e limitações do Eberick visando a sua utilização didática optou-se por utilizar as questões do *check list* criado por Neitzel (1999) para avaliar previamente a qualidade, a interface e a pertinência pedagógica de *softwares* utilizados para fins didáticos a partir de perguntas que visam medir se tal programa é consistente, previsível, confiável, compreensível e fornece ajuda apropriada caso algo de errado. O *check list* se divide em dois questionários, um para avaliar os aspectos pedagógicos e outros os aspectos técnicos.

Para subsidiar uma reflexão dos aspectos pedagógicos, Neitzel (1999) levanta as seguintes questões:

1- O *software* é aberto, permitindo o processo ativo da produção, criação?

2- Facilita uma concepção de educação voltada para a construção do conhecimento de forma interativa?

- 3- Instiga a curiosidade, atenção e busca independente de informação?
- 4- Possibilita o hipertexto?
- 5- Permite a utilização de som, texto, imagem e vídeo na criação de projetos?
- 6- Favorece a interdisciplinidade?
- 7- Leva a busca de informações em diferentes fontes de pesquisa?
- 8- Possibilita o registro e a consulta de ações, permitindo a depuração?
- Refletindo sobre as mesmas, é possível considerar:
- 9- É desafiador o levantamento de hipóteses, reflexão e troca?
- 10- Está livre de preconceitos?
- 11- Facilita o trabalho cooperativo?
- 12- Apresenta diferentes níveis de dificuldade?
- 13- Proporciona o feedback imediato, que auxilie a compreensão do erro?

Analisando o Eberick a partir destas questões foi possível levantar diversas características de grande interesse para este trabalho, sobre os quais discursa-se a seguir.

O Eberick, por ser um *software* de uso profissional, não foi desenvolvido com o intuito de ensinar e por esta razão não possui, explicitamente, características pedagógicas. Como a maioria dos programas comerciais, não possibilita acesso aos procedimentos intermediários de cálculo e desta forma não é possível acompanhar os processos utilizados para a resolução do problema. Baseado no modelo proposto pelo usuário o programa executa automaticamente os métodos de cálculos conforme a NBR 6118 apresentando os resultados obtidos. No entanto o *software* permite configurar parâmetros a serem utilizados no cálculo, além de possibilitar o acesso aos dados obtidos. Permite que o usuário analise os resultados e os processe conforme necessário. Desta forma pode-se dizer que o software possibilita uma participação ativa no processo de produção e criação dos dados exigindo do usuário, entretanto, uma sólida formação conceitual a respeito do assunto. Neste sentido**,** o *software* teria que ser utilizado visando desenvolver e estimular estes conceitos e não no ensino deles propriamente dito. É necessário considerar que o Eberick, por permitir a simulação das mais diversas alternativas que um projeto estrutural pode oferecer, apresenta resultados rápidos, o que favorece o desenvolvimento da criatividade, da imaginação e do raciocínio crítico no usuário. No entanto, exige que este usuário esteja consciente e preocupado com o processo, analisando e entendendo os resultados obtidos. Esta condição pode ser alcançada através de um ambiente pedagógico que desenvolva atividades neste sentido, que estimule o aluno a criar alternativas e verificá-las. A possibilidade ou não de o *software* desenvolver o conhecimento de forma interativa dependerá muito da metodologia utilizada pelo professor.

É sabido que o *software* por si só não ensina, mas ajuda a desenvolver conceitos já ensinados em sala de aula através de uma aplicação prática. A facilidade de se criar alternativas estruturais e verificar as suas eficiências desenvolve a curiosidade do aluno no sentido de construir a alternativa ideal, fazendo com que o mesmo crie e teste seus modelos estruturais se decidindo por aquele que apresentar o resultado mais satisfatório.

Um problema do ponto de vista pedagógico do Eberick é que o mesmo, por ser um *software* comercial elaborado, exclusivamente para auxiliar projetos de dimensionamento de estruturas em concreto armado, dificulta a interdisciplinidade, pois tem sua utilização bastante restrita a esta área, além de exigir um certo grau de conhecimento por parte do usuário. Estes fatos tornam complicada a utilização do *software* mesmo nas disciplinas preparatórias de concreto armado.

O programa, além de não promover a interdisciplinaridade, também, por si só, não estimula a busca de informações em outras fontes de pesquisa, pois parte de princípio que o usuário já possui os conhecimentos necessários para a sua utilização. A busca por informações deve partir do interesse do aluno, incentivado pelo professor.

Por outro lado, o *software* possui características pedagógicas interessantes por permitir que o usuário faça a depuração dos resultados obtidos. Após calcular os esforços internos da estrutura o programa abre uma janela para cada elemento estrutural apresentando os resultados encontrados, informações de erros e os diagramas dos esforços solicitantes. Com base nessas informações cada dado obtido pode ser analisado e recalculado, podendo desenvolver conceitos importantes na compreensão do comportamento das estruturas.

Além disto Eberick, por permitir levantar hipóteses para modelos estruturais com certa rapidez e facilidade, pode estimular o aluno a criar e a refletir sobre os resultados encontrados. Todas as alternativas que um projeto estrutural oferece, podem ser simuladas e seus resultados discutidos em sala de aula. Isto, no entanto, implica, conforme já destacado anteriormente, um ambiente pedagógico propício para estas discussões, criado pelo professor, em alunos com senso crítico dispostos a enfrentar situações desafiadoras.

O Eberick permite criar, refinar e discutir modelos mentais comuns, sendo assim podese incentivar situações ou trabalhos em grupo nos quais os alunos são desafiados a criarem alternativas de modelos e com base nos resultados obtidos discutirem as melhores opções.

O Eberick, por ser destinado ao uso profissional não apresenta níveis de dificuldade, podendo ser utilizado pelo professor para simular modelos estruturais de maior ou menor complexidade conforme o objetivo proposto, iniciando com modelos simples, com poucas variáveis, para então partir para modelos mais complexos.

Para subsidiar uma análise técnica dos diferentes programas Neitzel (1999) coloca as seguintes questões:

1- Acesso fácil ao fabricante, com possibilidade de atualização?

2- Traz manuais e tutoriais?

3- Apresenta ajuda? e on line?

4- É auto-executável?

- 5- Executa em diferentes marcas, modelos e configurações de equipamentos?
- 6- Opera e reconhece diferentes tipos de arquivos?
- 7- Possibilita a integração com outros softwares?
- 8- A interface é amigável?
- 9- É de fácil utilização para um usuário novato?

Tomando estas questões como referência é possível analisar tecnicamente o Eberick, fazendo algumas considerações. Inicialmente, é importante destacar que o acesso do Eberick, junto ao fabricante, pode ser feito sem grandes dificuldades. No entanto, por tratar-se de um software comercial com um preço relativamente alto, torna-se difícil realizar a aquisição e atualização do programa, sendo estas uma das principais limitações da utilização do Eberick para fins didáticos. Como alternativa, a Alto Qi pode oferecer, sem custos adicionais, versões *freeware* e *demos,* que possibilitam a utilização do *software*, porém com algumas restrições.

Considerando aspectos mais técnicos propriamente ditos, é possível afirmar que o mesmo atende aos quesitos mínimos necessários pois, é acompanhado por um manual de utilização que explica passo a passo através de um exemplo todos os recursos e ferramentas disponíveis pelo programa. Seguindo o manual realiza-se no computador o dimensionamento completo de um edifício, desde o lançamento dos pilares até a geração das plantas finais.

O programa possui, além do manual de utilização, uma janela de ajuda que explica como utilizar todos os recursos e ferramentas disponíveis, como resolver as mensagens de erro apresentadas pelo software. Além disto a AltoQi tecnologia em informática ltda. disponibiliza uma página na internet de onde podem ser tiradas dúvidas de funcionamento via e-mail.

Lançada a estrutura o programa dimensiona preliminarmente todos os elementos de forma automática, ou seja, é autoexecutável. No entanto é necessária a depuração de cada resultado obtido através de uma análise bastante criteriosa. Em casos de elementos que apresentem algum tipo de problema os mesmos não são dimensionados permanecendo em situação de erro, identificada pelo software, até que o usuário faça a correção. O usuário, para contornar tal situação, terá que analisar o problema, detectando o que está errado e refletindo

sobre possíveis soluções. Embora possa parecer um limite, tecnicamente falando, pedagogicamente, pode caracterizar-se como a possibilidade do desenvolvimento investigativo.

Outra consideração, que pode ser vista também como uma limitação, é que para o Eberick ser executado com eficiência precisa de computadores que satisfaçam as configurações mínimas de funcionamento que são: "processador Pentium de 200 MHz; monitor Super VGA de 17" que suporte resolução mínima de 1024x768 pontos; 64 Mb de memória RAM" (AltoQiEberick). Tais requisitos podem variar de acordo com a obra calculada. O dimensionamento de edifícios com mais de 10.000 m², por exemplo, pode se tornar lento exigindo um equipamento com maior capacidade.

Um aspecto técnico interessante do Eberick é em relação a sua operação relativamente simples, devido a uma boa interface, o que facilita a bastante a sua utilização. O programa apresenta basicamente dois tipos de ambientes, um CAD para a entrada gráfica, com diversas ferramentas com funções específicas que auxiliam o lançamento da estrutura e outro para a depuração dos resultados no formato de janelas individuais para cada elemento que contém, além dos resultados, diversos tipos de informações pertinentes ao dimensionamento, de modo a oferecer dados que ajudam na tomada de qualquer decisão. Esta boa interface facilita a análise dos resultados, por apresentar diversas informações, inclusive gráficas, e estimula a simulação, pois o lançamento da estrutura é feito de forma rápida e simples.

Outro aspecto técnico de grande relevância levantado pelo questionário, diz respeito a utilização do programa por um usuário novato. A resposta desta pergunta passa primeiramente por uma definição do conceito do usuário novato. No caso do Eberick um usuário novato tem que ser, no mínimo, um aluno de engenharia civil com os conceitos básicos de concreto armado formados, caso contrário sua utilização torna-se muito difícil e até perigosa.

Feita esta ponderação, o Eberick é um programa de fácil operação, uma vez que o lançamento da estrutura é feito todo em forma gráfica seguindo padrões de ambiente CAD, bastante familiares para a maioria dos estudantes de engenharia civil e o dimensionamento é feito em janelas individuais para cada elemento. No entanto a utilização do Eberick não se restringe a saber operá-lo, o fundamental é que usuário compreenda todas as operações e saiba interpretar os resultados obtidos, sendo esta a maior dificuldade para o usuário iniciante.

Tais respostas indicam que o Eberick apresenta limites, tanto pedagógicos quanto técnicos. Por outro lado oferece também vantagens que podem contribuir com a formação do aluno. Características estas, que devem ser pesadas conforme os objetivos propostos e as habilidades a serem desenvolvidas.

Por fim cabe lembrar, que todas as considerações em relação aos questionários foram desenvolvidas levando em conta uma visão construtivista do conhecimento, as quais não se aplicam em um modelo instrucionista.

### **3.5 Refletindo Sobre as Possibilidades:**

O curso de Engenharia Civil da UNIJUI, conforme projeto político-pedagógico (2001), tem por objetivo formar profissionais aptos a responderem quantitativa e qualitativamente aos anseios de desenvolvimento da sociedade, capacitados a absorver e desenvolver novas tecnologias estimulando a sua atuação crítica e criativa na resolução dos problemas e se propõe, dentre outras competências desenvolver o domínio de infotecnologias e de outras ferramentas para o exercício profissional, visão crítica de ordens de grandeza na solução, capacidade de desenvolver atividades práticas e analisar e interpretar resultados. Tais características e capacidades constam no perfil traçado para o engenheiro formado pela universidade e podem, claramente, ser desenvolvidas com maior eficiência a partir da utilização de softwares como é o caso do Eberick.

A utilização de um *software* nas aulas das disciplinas de concreto armado teria como objetivo oferecer aos alunos uma ferramenta de apoio ao desenvolver dos conceitos transmitidos pelo professor em sala de aula aumentando a eficácia do ensino, além de familiarizar os alunos com uma ferramenta utilizada no meio profissional de engenharia.

Com o Eberick o aluno pode vivenciar e visualizar situações que pelos métodos tradicionais de ensino são de difícil concepção, tornando mais claros conceitos antes

abstratos. Isto pode ser alcançado através de atividades propostas pelo professor dentro de uma metodologia de ensino.

Por exemplo, partindo de uma planta arquitetônica de um prédio bastante simples o aluno pode ser estimulado a propor soluções estruturais passíveis de serem utilizadas para este projeto, como as dimensões dos pilares, lajes e vigas, o tipo de laje e a própria disposição dos elementos estruturais analisando e verificando os resultados obtidos e os impactos causados por cada mudança no projeto como um todo, se constituindo em uma ferramenta eficiente para desenvolver o pensamento crítico e criativo na resolução de problemas estruturais, além de familiarizar os alunos com as grandezas das soluções e a interpretação dos resultados, todos objetivos traçados para o perfil do profissional que se deseja formar.

Como o processo de cálculo é automatizado pode-se dedicar mais tempo na análise dos resultados do que na resolução do problema propriamente dito. Com isto o aluno densifica os períodos de aprendizagem, desenvolvendo maior criatividade e raciocínio crítico.

Os recursos visuais que auxiliam na análise do comportamento da estrutura, como os diagramas dos esforços solicitantes e as deformações da estrutura permitem ao aluno entender de forma menos abstrata o que está acontecendo com os elementos estruturais e conhecer os tipos de esforços e a intensidade dos mesmos devido ao carregamento lançado, facilitando a assimilação destes conceitos. Segundo Morán (apud Mercado, 1999) o caminho para o conhecimento integral funciona melhor, se começa pela visão, pela experiência concreta, vivida, sensorial e vai incorporando a intuição, o emocional e o racional, ou seja, a experiência visual destes conceitos na tela do computador facilita o entendimento racional auxiliando na construção do conhecimento de forma eficiente.

Outro aspecto interessante que pode ser explorado com uma visão pedagógica apropriada é a questão da compreensão do erro. O *software* identifica elementos em situações de erro e que para serem dimensionados devem ser corrigidos. O aluno precisa compreender o que está errado e tomar decisões que resolvam esta situação. Para exemplificar pode-se tomar o seguinte exemplo: durante um dimensionamento uma viga se encontrou em situação de erro devido a esforços torsores consideráveis para os quais nenhuma armadura era suficiente. Estes esforços eram causados por outras vigas apoiadas nela ao longo do seu comprimento. Para resolver esta situação existem diversas alternativas e ao pensar em cada uma delas o aluno já estará desenvolvendo conceitos importantes, específicos e que seriam de difícil concepção sem a presença do *software*.

#### **3.6- Analisando as Limitações**

O Eberick, por ser um *software* comercial não permite acesso aos procedimentos intermediários de cálculo, uma vez que os mesmos são automatizados. Isto impossibilita ao aluno acompanhar a resolução do problema e por conseqüência não auxilia no desenvolvimento e na fixação dos métodos de dimensionamento que é o principal conteúdo teórico desenvolvido por estas disciplinas. Nesta área existem muitos outros softwares, inclusive gratuitos que permitiriam desenvolver a aprendizagem destes métodos com eficiência.

Além disto o Eberick é um *software* bastante complexo, não no sentido de operação e sim por exigir uma sólida formação conceitual do aluno, isto dificulta a utilização do programa nas disciplinas iniciais, onde se formam os conceitos básicos para o dimensionamento de estruturas em concreto armado como resistência dos materiais e mecânica estrutural. Nesta área também existe uma gama de *softwares* que apresentariam resultados mais eficientes que o Eberick.

Em mecânica estrutural, por exemplo, é ensinado ao aluno determinar os esforços internos solicitantes de vigas isostáticas (mecânica Estrutural I) e hiperestáticas (mecânica estrutural II). Para simular tais situações no Eberick, devido ao seu método de resolução por pórtico espacial reticulado seria necessário lançar primeiramente as fundações e os pilares, elementos estruturais que ainda não foram ensinados aos alunos para só então lançar a viga, tornando mais complexa e não muito prática a simulação.

E por fim o Eberick é um *software* comercial relativamente caro o que praticamente impossibilita o aluno de desenvolver atividades fora da universidade. O fato de a UNIJUI possuir apenas um exemplar torna ainda mais difícil o acesso ao programa diminuindo bastante o campo de aplicação didática do *software*.

### **4- PROJETO ESTRUTURAL**

#### **4.1- Descrição do Projeto**

O projeto consistiu em dimensionar, em caráter acadêmico, a estrutura de um prédio residencial com quatro pavimentos situado na rua Ernesto Alves no centro da cidade de Ijuí, a ser executado em concreto armado, calculando vigas, pilares, lajes e fundações. O prédio é formado por garagens no primeiro andar e pavimento tipo com dois apartamentos por andar, conforme plantas em anexo (Anexos I e II). O acesso aos apartamentos superiores é feito somente por escada, a qual não constará no projeto, pois o Eberick não as dimensiona, e como o objetivo deste projeto estrutural é avaliar o software isto sairia fora do escopo do trabalho.

O prédio será assente, a dois metros de profundidade, em sapatas projetadas em concreto armado, sob um solo arenoso com tensão máxima admissível de 4,0 KN/m². As mesmas serão escalonadas, com alturas mínimas de 15 cm e 25 cm. O fechamento será em alvenaria, com paredes de 15 cm, utilizando tijolo furado, com um peso específico de 13 KN/m³. Já as lajes serão do tipo maciça, sujeitas a uma carga acidental de 1,5 KN/m², conforme preconiza a NBR 6118 para apartamentos residenciais, com exceção das lajes da cobertura, para as quais utilizou-se 0,5 KN/m². As vigas, por suas vezes, terão a altura fixada em 60 cm, devido a limitações arquitetônicas.

Trata-se de um exemplo relativamente simples e bastante usual, o que o torna um exemplo bastante prático para auxiliar na análise do desempenho do software visando a sua utilização didática.

#### **4.2- Relato do Projeto Estrutural:**

O lançamento da estrutura foi feito com auxílio de uma planta arquitetônica previamente gravada no formato DXF. Inicialmente se definiu arbitrariamente a dimensão dos pilares, 20x20 cm e das vigas, 12x60 cm. Já para as lajes, definiu-se por utilizar maciças, atribuindo uma espessura de 10 cm e uma sobrecarga, em função da utilização, de 1,5 KN/m². Tais dimensões servem apenas para o lançamento da estrutura. As medidas finais foram definidas na etapa de análise dos resultados, sendo modificadas conforme demandou o projeto.

Nesta etapa deparou-se com uma limitação do programa, uma vez que as vigas V6 e V14, conforme a planta (Anexo III), apresentaram trechos muito pequenos, inferiores a três vezes a altura das vigas, os quais, para o Eberick, são considerados como vigas-parede e não são dimensionados. Neste impasse, duas alternativas se apresentavam como soluções possíveis: repensar o modelo lançado ou calculá-las separadamente. Na oportunidade, optouse pela segunda opção.

Lançada a estrutura iniciou-se o processamento do pórtico espacial, o qual transcorreu sem erros, significando que o modelo estrutural proposto atendeu as condições de estabilidade exigidas pelo programa, caso contrário seria necessário criar outro modelo estrutural.

Após o processamento do pórtico espacial iniciou-se o dimensionamento dos elementos propriamente dito. A partir dos resultados obtidos realizou-se uma análise detalhada de cada elemento em separado, iniciando pela cobertura, passando pelos tetos tipo (2x) e chegando nas fundações, na seguinte ordem: lajes, vigas e pilares, e sapatas, no caso das fundações.

Na primeira parte da análise dedicou-se exclusivamente a resolver casos de elementos em situação de erro. Tal situação é alertada pelo programa sempre que alguma condição para o dimensionamento não for atingida, ou em casos de limitações do software. Em ambos é necessário, primeiramente, identificar o tipo de erro a partir dos códigos usados pelo Eberick, para então se decidir por uma solução.

No caso das lajes não foi identificado qualquer tipo de erro para nenhum dos pavimentos, indicando que a espessura de 10 cm, definida inicialmente, embora de forma arbitrária, foi suficiente para as cargas do projeto em questão. No entanto, na perspectiva de possibilitar uma estrutura mais leve, alterou-se a espessura das lajes para 9 cm, o que resultou em lajes com armaduras muito densas, tornando a alternativa menos eficiente. Em razão disto, fixou-se a espessura das lajes em 10 cm. Espessura com a qual foram calculadas e detalhadas conforme Anexo IV. Já para as lajes da cobertura, que possuem um carregamento inferior, definiu-se por uma espessura de 9 cm, como mostra o Anexo V.

Definido o dimensionamento final das lajes processou-se novamente o pórtico, para que esta nova situação já fosse considerada no dimensionamento dos outros elementos.

Partiu-se então para o dimensionamento das vigas da cobertura, que são diferentes das do tipo, uma vez que as mesmas não estão sujeitas ao carregamento das paredes, além de receberem uma carga menor das lajes. Em razão do baixo carregamento as dimensões lançadas inicialmente foram suficientes e todas foram calculadas sem apresentar erros, com exceção dos casos da V6 e da V14, que já eram esperados, por se tratarem de vigas-parede.

Uma vez calculadas as vigas da cobertura, partiu-se para a análise das vigas do tipo, a qual não se mostrou tão tranqüila como as anteriores, uma vez que além dos casos de erro já esperados, V6 e V14, outras duas vigas acusaram situação de erro: V14 e V17. Ambas estavam sujeitas a momentos torsores elevados, para os quais nenhuma armadura, selecionada nos critérios de projeto, era suficiente. Estes momentos torsores são causados devido às ações das vigas V6 e da V8, que estão apoiadas em V14 e em V17 respectivamente. Primeiramente optou-se em rotular as extremidades da V6 e da V8 apoiadas sobre as vigas em questão. Tal solução restringe a transmissão do momento torsor, diminuindo a sua intensidade. No entanto esta solução não foi suficiente para alterar a situação de erro. Sendo assim optou-se em alterar as dimensões destas vigas, passando-as para 15x60 cm, o que resolveu o problema.

No caso das vigas-parede, as mesmas foram dimensionadas pelos métodos tradicionais e as suas armaduras incluídas no detalhamento final conforme anexo VIII.

Já para o cálculo dos pilares era esperado que muitos se encontrassem em situação de erro, devido ao dimensionamento arbitrado inicialmente, uma vez que 20x20 cm é uma dimensão insuficiente para a maioria dos casos. No entanto as soluções propostas foram simples, restritas a alterar estes valores, por tentativa, conforme as necessidades do projeto. Outra solução possível seria aumentar a taxa de armadura, o que se tornou desnecessário em razão das dimensões finais dos pilares não serem muito grandes.

Sendo assim optou-se por calcular as dimensões dos pilares do primeiro pavimento, por ser o mais carregado, e utilizar as mesmas para os demais. Outra alternativa seria dimensioná-los por pavimento, conforme o carregamento atuante. Entretanto tal alternativa é mais indicada para prédios com grandes alturas, onde a variação das dimensões resultantes é considerável, o que não é o caso deste projeto.

Para as sapatas não foram encontrados maiores problemas para o dimensionamento, uma vez que as cargas de projeto são relativamente baixas e o solo no qual estão assentes possui boa capacidade de suporte, de forma que nenhuma ultrapassou as dimensões máximas definidas nos critérios de projeto. O problema encontrado foi em relação às esperas dos pilares, uma vez que muitas estavam dimensionadas com bitolas diferentes dos pilares. Para estes casos o Eberick acusa situação de erro e devem ser corrigidos para serem detalhados. A solução encontrada foi recalcular os pilares superiores escolhendo uma bitola superior, para então redimensionar as esperas. Tal solução corrigiu a situação de erro e possibilitou o detalhamento dos elementos conforme o exemplo do anexo VIII.

Calculados todos os elementos iniciou-se a geração das pranchas de detalhamento de cada elemento. O mesmo é feito de forma automática pelo software, com exceção dos elementos dimensionados pelo método tradicional, neste caso as vigas-parede. O detalhamento destes foi incluído às pranchas pelo editor de aço disponível pelo programa, sem nenhuma dificuldade.

### **4.3- Análise do Usuário**

Para a análise pessoal - como aluno e usuário-, do desempenho do software frente a este projeto optou-se em organizar a análise do Eberick em quatro etapas, conforme o seu

funcionamento: lançamento da estrutura; processamento do pórtico espacial; análise dos resultados; e geração das pranchas.

A etapa de lançamento possibilita ao aluno/usuário idealizar o seu modelo estrutural, desenvolvendo conceitos importantes sobre o funcionamento da estrutura, uma vez que o instiga a pensar como transmitir os esforços até as fundações de uma maneira econômica, respeitando os limites impostos pelo projeto arquitetônico, como o espaço para as garagens, por exemplo. Tal forma de raciocínio é fundamental para o sucesso de um projeto, uma vez que todo o processo de dimensionamento depende exclusivamente do modelo de cálculo proposto.

O fato do lançamento da estrutura ser feito de forma gráfica na tela do computador, o mesmo é realizado com mais facilidade e rapidez do que se fosse feito a mão, o que motiva o aluno/usuário dedicar mais tempo na elaboração do modelo estrutural, desenvolvendo criatividade e raciocínio crítico através das soluções propostas.

A etapa de processamento do pórtico é a mais rápida do funcionamento do software e praticamente não exige grande esforço por parte do usuário, apenas que garanta a estabilidade à estrutura. No entanto tal etapa representa o ponto crítico da utilização do Eberick como ferramenta didática. Como o processamento do pórtico é feito de forma automática ele exclui o aluno da resolução do problema. Esse fato pode causar no aluno o sentimento de que aprender os métodos de dimensionamento é desnecessário, uma vez que o programa faz isto para ele, tornando o software, desta forma, uma ferramenta desmotivadora. Tal sentimento é muito perigoso para a formação profissional do indivíduo, uma vez que o desenvolvimento dos métodos e dos conceitos que se envolvem são fundamentais para a compreensão crítica do comportamento estrutural, sem os quais o aluno torna-se um mero digitador, incapaz de propor soluções para situações não englobadas no funcionamento do programa, limitando em muito a atuação do profissional.

A análise dos resultados, por sua vez, consiste, basicamente, na aplicação dos conceitos fundamentais de concreto armado e por esta razão pode servir como uma ferramenta interessante para desenvolvê-los, quando utilizados em sala de aula sob o acompanhamento do professor. Além disto, por se tratar da análise de uma estrutura real, a mesma pode ser utilizada para promover uma noção das grandezas dos valores que são esperados para determinado tipo de estrutura, contribuindo com uma experiência prática de dimensionamento de estruturas. No entanto o mesmo risco identificado na etapa anterior também esta presente na análise dos resultados, uma vez que, tomada uma decisão para solucionar uma situação de erro, o software recalcula o elemento automaticamente, criando a sensação de facilidade ao aluno/usuário, desmotivando-o a pensar de forma crítica, analisando a situação como um todo, e sim restringindo o seu pensamento unicamente em resolver este erro, mesmo que a solução não seja a mais indicada.

A grande validade pedagógica identificada nesta etapa diz respeito a forma oficial de representação dos resultados obtidos. Tão importante quanto dimensionar os elementos de forma correta é saber representá-los de forma que o executor compreenda. Tal compreensão muitas vezes não é assimilada pelo aluno, que esta inserido dentro de um ambiente acadêmico, para o qual a questão prática passa um pouco despercebida, uma vez que o mesmo ainda não tem esta vivência. O software representa os detalhamentos em conformidade com as normas e pode auxiliar o aluno com relação a isto.

#### **5- CONCLUSÕES**

A realização deste estudo proporcionou aprendizagens significativas, as quais permitem levantar algumas conclusões. As primeiras dizem respeito à revisão bibliográfica. A partir da leitura de diferentes autores, é possível afirmar que a constante evolução tecnológica vem exigindo novas políticas de formação do profissional, no sentido de que o mesmo consiga assimilá-la com eficiência. O conhecimento, por ser uma construção humana, é uma construção histórica, portanto está em constante transformação. Cada novo conhecimento, ou novo avanço tecnológico (que também é conhecimento), altera o modo de vida e as relações que se estabelecem nas atividades do dia-a-dia, criando a necessidade de novas competências, que só serão alcançadas por profissionais capazes de realizar aprendizados significativos de forma autônoma, ou seja, que conseguirem, através de uma postura crítica, reflexiva e criativa, construir seus próprios conhecimentos, constantemente, frente as mais diversas situações.

Esta exigência aponta para outra conclusão que, embora óbvia, merece ser destacada. A universidade, como lugar de formação, é responsável pelo desenvolvimento de tal postura em seus alunos, contribuindo na constituição de profissionais críticos, reflexivos e criativos. A sociedade do conhecimento e da informação, fundamentada na tecnologia, exige um profissional capaz de criar novos significados para sua atuação respondendo os desafios postos pela sociedade. Em razão disso, os tradicionais métodos de ensino vêm se tornando obsoletos, incapazes de atender as novas demandas, uma vez que continuam vendo o aluno como um mero receptor de um conhecimento pronto, não o estimulando a aprender por si só. Cabe a universidade assumir seu papel de vanguarda, oferecendo projetos inovadores que percebam seus acadêmicos, como sujeitos aprendentes.

Diante desta realidade as novas tecnologias, entre elas o *software*, vêm sendo incorporadas ao ensino, objetivando familiarizar os alunos com estes recursos para melhor prepará-los para o mercado de trabalho. No entanto, antes de incorporar as novas tecnologias na formação do profissional, a própria Universidade precisa ser repensada, rompendo com paradigmas e construindo novas concepções de conhecimento e de educação. As novas tecnologias não podem ser utilizadas para reafirmar velhas práticas pedagógicas, o conhecimento não pode ser visto como algo pronto a ser repassado pelo professor ao aluno. O conhecimento precisa ser construído pelo próprio sujeito que aprende, mediado pelo professor e por um ambiente pedagógico motivador fundamentado por uma metodologia de ensino desafiadora. Muda-se o papel do aluno que passa a ser responsável pela construção do seu conhecimento e muda-se o papel do professor que passa a ser o criador das condições necessárias para que o conhecimento aconteça.

Os *softwares,* dentro deste contexto, apresentam características propícias para serem utilizadas como ferramentas facilitadoras do conhecimento e precisam ser incorporados aos currículos. No entanto as universidades não podem ficar submissas frente à tecnologia, sob pena de formar profissionais dependentes, ou meros digitadores. A tecnologia, como qualquer outras mediações que possam surgir, deve ser utilizada com responsabilidade. Segundo Schon (1997), é papel da Universidade, proporcionar a formação de um prático reflexivo, capaz de auto-observação, auto-avaliação e auto-regulação, o que quer dizer, que é papel da universidade ensinar o aluno a aprender.

Uma segunda conclusão, não menos óbvia, pode ser aí levantada: os *softwares*, utilizados para fins educacionais, devem trazer características que estimulem o aluno a construir o seu conhecimento de forma autônoma, ou seja, precisam estar apoiados por um ambiente pedagógico eficiente, que explore seus pontos fortes e atenue suas limitações.

O Eberick, dentro deste contexto, possui características interessantes que podem ser utilizadas com um enfoque pedagógico facilitando a construção do conhecimento, no entanto apresenta também algumas limitações que restringem o alcance da sua aplicação. Tais possibilidades e limitações expostas neste trabalho devem ser analisadas e levadas em consideração pelo professor no momento deste decidir pela utilização do software e na elaboração da metodologia de ensino que irá respaldá-lo. Entretanto as características deste programa indicam que a sua utilização necessita de uma sólida formação conceitual por parte

do usuário. Isto permite dizer que o seu emprego, com fins didáticos, é mais eficiente para desenvolver estes conceitos, e não no seu ensino propriamente dito.

Frente a isto se pode chegar na conclusão final deste trabalho, a qual apresenta apenas como uma sugestão: O Eberick não têm características que permitam utilizá-lo com eficiência para desenvolver os conteúdos programáticos previstos nas ementas dos componentes curriculares de Concreto Armado I e Concreto Armado II mas, é possível utilizá-lo com grande eficiência na aplicação destes através da realização de projetos estruturais utilizando o Eberick. Atualmente, o curso de Engenharia Civil, em sua grade curricular, não prevê mais uma matéria nesta área, dificultando a sua utilização. No entanto, há possibilidade em oferecer na disciplina de Projeto Estrutural, projetos em concreto armado como opção para alunos que desejam se aprofundar mais nesta área. Outra alternativa, porém mais complexa, é criar uma disciplina opcional, o que envolve custos adicionais e fica condicionado ao interesse dos alunos.

Este trabalho se propôs a levantar informações a respeito da utilização didática do Eberick e espera auxiliar na definição da melhor forma de utilizá-lo como ferramenta facilitadora do conhecimento, contribuindo para a elaboração de uma metodologia eficiente que venha a melhorar a qualidade do ensino das disciplinas de concreto armado.

## **6- REFERÊNCIA BIBLIOGRAFIA**

ALTOQIEBERICK (2000) **– Tutorial de Utilização**, Florianópolis, SC.

ASSOCIAÇÃO BRASILEIRA DE NORMAS TÉCNICAS. **NBR 6118: projetos de estruturas em concreto** 

CARVALHO, R.C.; FIGUEIREDO F°, J.R.; FURLAN Jr, S. **A utilização de programas computacionais da área de estruturas no ensino de engenharia civil.** XVII Congresso Brasileiro de Ensino de Engenharia 2000. Anais. Natal, outubro de 2000.

FERRO, N.C.P.; CHUEIRI,L.H.M.; FRANÇA,A.A.V. **Um aplicativo acadêmico para análise de estruturas reticulares espaciais.** XVIII Congresso Brasileiro de Ensino de Engenharia 2001. Anais. Porto Alegre, outubro de 2001.

LEVY, P. – **Cibercultura**, editora 34, São Paulo, 1999.

LUCENA, M. – **Critérios para a Avaliação do Software educacional**. Artigo Internet, disponível em: www.forum-global.de/soc/bibliot/textosenportu-rede.htm 1999, acessado em 07/10/2002.

MARTINAZZO, C. J. – **A Utopia de Edgar Morin: Da Complexidade à Concidadania Planetária**, editora Unijuí, Ijuí, 2002.

MERCADO L. P. L. – **Formação Contínua de Professores e Novas Tecnologias**, editora Edufal, Maceió, 1999.

MORAES, M. C. – **Tecendo a Rede.** Artigo Internet, disponível em:

www2.prefeitura.sp.gov.br/secretarias/educacao/projetos/informatica\_educativa/0002/upload\_ fs/tecendo\_rede1.doc. 2001, Acessado em 22/10/2002.

NEITZEL, L. C. – **Análise de Software Educacional**. Artigo Internet, diponível em: www.eps.ufsc.br/disc/intromc/anal4/sld001.htm. 2000, acessado em 03/09/2002.

PERRENOUD P. – **10 Novas Competências para Ensinar**, editora Artmed, Porto Alegre, RS, 2000.

POLILLO, A. – **Dimensionamento de Concreto Armado** Vol I. Editora Científica, Rio de Janeiro, 1973.

PRAVIA, Z.M.C.; KRIPKA, M. **Proposta metodológica para o uso e desenvolvimento de ferramentas computacionais no ensino estruturas.** XVII Congresso Brasileiro de Ensino de Engenharia 2000. Anais. Natal, outubro de 2000.

PRAVIA, Z.M.C.; PASQUALETTI, E.; CHIARELLO, J. A. **Visualbarras: um** *software* **didático para o ensino de análise matricial de estruturas reticuladas planas.** XVIII Congresso Brasileiro de Ensino de Engenharia 2001. Anais. Porto Alegre, outubro de 2001.

ROCHA, A. M. - **Curso de Concreto Armado** . Editora Científica, Rio de Janeiro, 1973.

SCHON D. A. – **Educando o Profissional Reflexivo,** editora Artmed, Porto Alegre, RS, 2000.

ANEXO I – Planta Baixa – Garagens Sem escala

ANEXO II – Planta Baixa – Pavimento Tipo Sem escala

ANEXO III – Disposição das Vigas Sem escala

# ANEXO IV – Detalhamento das Lajes do Pavimento Tipo – Armadura Inferior Sem escala

# ANEXO V – Detalhamento das Lajes do Pavimento Tipo – Armadura Superior Sem escala

# ANEXO VI – Detalhamento das Lajes da Cobertura – Armadura Inferior Sem escala

# ANEXO VII – Detalhamento das Lajes da Cobertura – Armadura Superior Sem escala

ANEXO VIII – Detalhamento da Viga V6 e V14

Anexo IX – Exemplo de Detalhamento das Esperas da Sapata

Anexo X – Detalhamento de um Pilar

Anexo XI- Quadro de Resumo do Aço